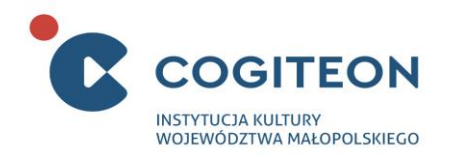

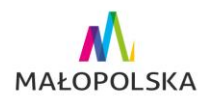

## Eksponat 1

#### **Robocza nazwa eksponatu:**

Komórka

## **Opis eksponatu**:

1. **O czym jest/czemu służy eksponat:**

Eksponat ma za zadanie ułatwić zwiedzającemu poznanie budowy komórki zwierzęcej i funkcji jej najważniejszych składowych, poprzez porównanie do budowy miasta i funkcji jego najważniejszych budynków.

## **2. Rysunek poglądowy:**

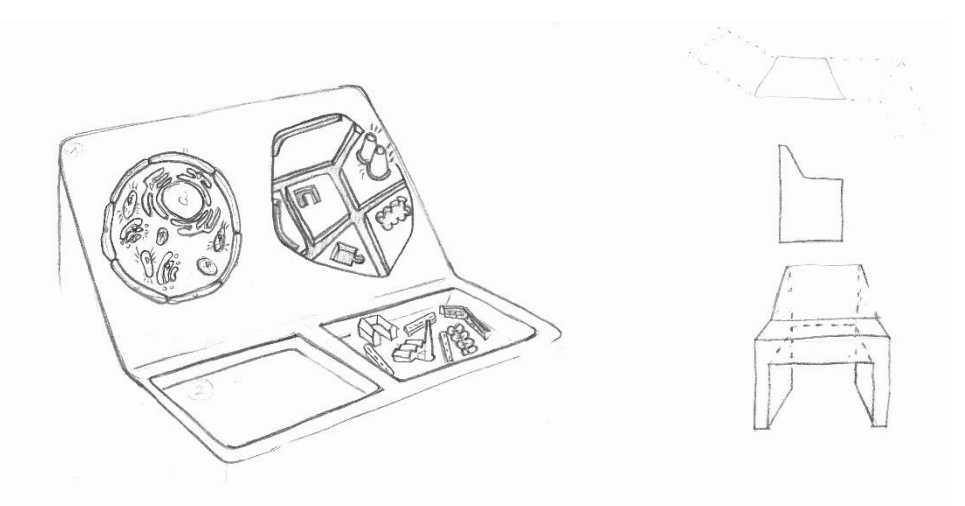

#### **3. Opis elementów eksponatu:**

Eksponat wolnostojący, stolikowy. Składa się z:

- Dwóch pulpitów, z makietami odpowiednio komórki zwierzęcej oraz miasta,
- Zestawu elementów ruchomych
- Dwóch zasobników na elementy ruchome.
- Układu elektronicznego
- Towarzyszącej eksponatowi planszy graficznej z naukowym wyjaśnieniem funkcji poszczególnych organelli komórkowych.

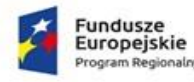

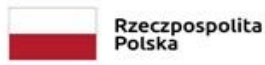

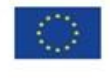

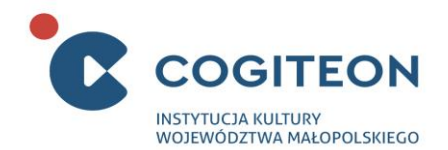

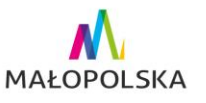

## **3.1 Pulpity:**

- Pulpity znajdują się w górnej części stanowiska, na wprost użytkownika i są pochylone w jego kierunku pod kątem co najmniej 60 stopni (właściwy kąt dobrany zostanie na etapie prototypowania).
- Na jednym z pulpitów znajduje się uproszczony model miasta, a na drugim komórki zwierzęcej.
- Każdy model ma przewidziane po pięć miejsc służących do układania w nich elementów ruchomych:

## Miasto:

- a. Archiwum/biblioteka (a)
- b. Elektrownia (b)
- c. Oczyszczalnia ścieków (c)
- d. Fabryka (d)
- e. Droga (e)

## Komórka zwierzęca:

- a. Jądro komórkowe (a)
- b. Mitochondrium (b)
- c. Lizosom (c)
- d. Aparat Golgiego (d)
- e. Siateczka śródplazmatyczna (e)
- Miejsca te są wykonane w formie płytkich zagłębień i w widoczny sposób odznaczają się od pozostałej części modelu.
- Każde z tych miejsc zostało dostosowane kształtem do montażu tylko jednego elementu ruchomego z puli dostępnych na stanowisku.
- Miejsca do umieszczania odpowiadających sobie elementów ruchomych tworzących parę, są rozmieszczone zarówno w modelu miasta jak i komórki w podobnym układzie.
- Dodatkowo każde zagłębienie służące do osadzania modeli posiada zainstalowane elementy świetlne, które uruchamiają się automatycznie w momencie, gdy użytkownik ułoży parę modeli na sąsiednich pulpitach.

## **3.2 Zestaw elementów ruchomych:**

- Przedstawiają opisane w czytelny sposób modele organelli komórki zwierzęcej i elementów miasta.
- Są oznaczone tak, że łatwo wizualnie odróżnić od siebie składowe każdego kompletu (do uzgodnienia na etapie prototypowania)
- Zostały dobrane w pięć par, w taki sposób, że każdy element komórki odpowiada pod względem funkcjonalnym elementowi miasta tj.:
	- (a-a) jądro komórkowe archiwum/biblioteka;
	- (b-b) mitochondrium elektrownia,
	- (c-c) lizosom oczyszczalnia ścieków,
	- (d-d) aparat Golgiego przetwórnia owoców,
	- (e-e) siateczka śródplazmatyczna droga.

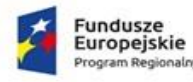

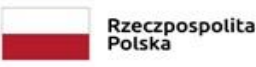

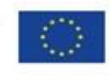

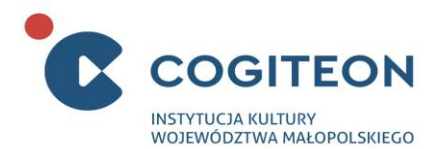

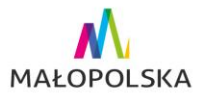

## **3.3 Zasobniki na elementy ruchome:**

- Dla obu grup modeli przewidziano dwa osobne zasobniki, wykonane w formie zagłębionych w blacie stanowiska pojemników.
- Wewnętrzne powierzchnie pojemników wykonane są z miękkiego materiału zabezpieczającego modele przed uszkodzeniami.
- Rozmieszczone w taki sposób, że po resecie stanowiska modele odpadające z pulpitów wpadają do nich samoistnie.

#### **3.4 Układ elektroniczny:**

- Odpowiada za współpracę elementów dobranych przez użytkownika, z przewidzianymi dla nich miejscami w modelu miasta i komórki.
- Rozpoznaje poprawnie dobrane pary elementów ruchomych.
- Resetuje stanowisko po wykryciu braku aktywności lub po poprawnym wykonaniu zadania, po upływie ustalonego czasu na etapie prototypowania.

#### 4. **Przebieg interakcji:**

Pod względem zasady interakcja na stanowisku przypomina grę w memory. Zadaniem użytkownika jest dobieranie w pary elementów ruchomych, na zasadzie podobieństw funkcjonalnych między organellami komórki zwierzęcej i elementami infrastruktury miasta i umieszczanie ich w odpowiednich miejscach w modelach znajdujących się na pulpitach.

Przed rozpoczęciem interakcji elementy ruchome znajdują się w pojemnikach pod odpowiednimi pulpitami. Istnieje pełna dowolność w zakresie tego czy użytkownik rozpocznie interakcję od uzupełniania brakujących pól w modelu komórki zwierzęcej lub miasta.

Przykładowo użytkownik najpierw umieszcza pierwszy wybrany przez siebie element (tj. jądro komórkowe) na planszy odpowiadającej komórce. W momencie umieszczenia we właściwym zagłębieniu element ten jest rozpoznawany przez system elektroniczny i "przytrzymywany" w wyznaczonym położeniu planszy. Następnie zadaniem użytkownika jest przetestowanie elementów z drugiego zestawu przez ich umieszczanie w analogicznym położeniu na drugiej planszy. W momencie natrafienia na właściwe dopasowanie elementu (tj. archiwum/biblioteka), dochodzi do jego zablokowania i dopasowanie jest zaliczane. W dalszym kroku użytkownik postępuje analogicznie z kolejnymi elementami ruchomymi.

Po umieszczeniu pierwszego elementu ruchomego we właściwym miejscu, układ elektroniczny stanowiska: 1) zabezpiecza umieszczony w pierwszym modelu element ruchomy przed odpadnięciem

2) aktywuje zabezpieczenie we właściwym polu drugiego modelu

3) dezaktywuje pozostałe pola do umieszczania elementów ruchomych na obu modelach, przez co niemożliwe staje się uzupełnienie w całości najpierw jednego modelu.np miasta, z pominięciem modelu komórki.

Następnie zadaniem użytkownika jest dopasowanie kolejnego elementu, stanowiącego parę z pierwszym. Po dobraniu odpowiedniego elementu pozostaje on na swoim miejscu, a poprawne wykonanie zadania jest dodatkowo sygnalizowane podświetleniem elementów stanowiących parę. Następnie użytkownik umieszcza kolejny element z pojemnika w wybranym modelu i analogicznie jak poprzednio szuka dla niego pary. Czynność jest kontynuowana do skutku. Eksponat resetuje się automatycznie po wykonaniu zadania lub w przypadku braku jakiegokolwiek działania użytkownika przez czas ustalony na etapie prototypowania

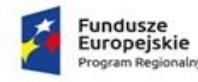

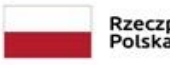

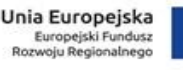

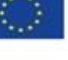

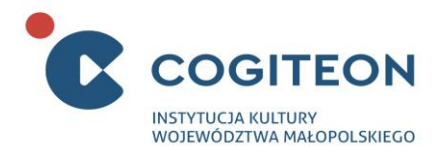

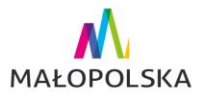

## **5. Informacje dodatkowe:**

- a. Elementy ruchome modele, mają być trwałe i jednocześnie dobrze reprezentujące odpowiednie elementy. Proponowane materiały: drewno, zabezpieczone niepalną i nietoksyczną powłoką.
- b. Wykonawca dostarcza 3 kompletne zestawy elementów ruchomych oraz przekazuje Zamawiającemu informacje umożliwiające ich dalszą samodzielną produkcję w ramach dalszej eksploatacji eksponatu.
- c. Estetyka i forma stanowiska do konsultacji z zamawiającym i akceptacji.
- d. Nachylenie pulpitu zapewniające po resecie samoczynne wpadniecie elementów ruchomych do odpowiednich pojemników.
- e. Ciekawy efekt świetlny towarzyszący ułożeniu pary elementów ruchomych.
- f. Zabezpieczenie elementów ruchomych przed odpadnięciem z modeli znajdujących się na pulpitach z wykorzystaniem elektromagnesów.
- **6. Szacunkowe wymiary powierzchni:**

Szerokość: max. 1150 mm, Głębokość: max. 800mm, Wysokość: min. 750mm (dla niższej część blatu).

## Eksponat 2

## **Robocza nazwa eksponatu:**

## DNA

1. **Czym jest/czemu służy eksponat:**

Eksponat pokazuje budowę kwasu deoksyrybonukleinowego (DNA) jako cząsteczki zbudowanej z podjednostek, ułożonych w określonej kolejności. Tymi podjednostkami są 4 rożne nukleotydy, różniące się od siebie zawartą w nich zasadą azotową. Nukleotydy te określa się skrótowo literami: A, T, G, C, od pierwszych liter nazw wspomnianych zasad (adeniny, tyminy, guaniny i cytozyny). Prawidłowe ułożenie nukleotydów w łańcuchu DNA, warunkuje powstanie prawidłowej cechy w organizmie. Każda zmiana grozi zakłóceniem tego procesu. Dlatego organizm wykształcił system naprawczy, wyłapujący ok. 99% takich zmian. Zmiany, które nie zostaną zauważone i naprawione nazywamy mutacjami. Są one utrwalane podczas dalszego kopiowania kwasu nukleinowego a także mogą zostać przekazane dalszym pokoleniom.

Zadaniem użytkownika jest układanie przy pomocy znajdujących się na ziemi przycisków obsługiwanych nogami, losowej sekwencji nukleotydów A, G, T, C, generowanej przez elektronikę stanowiska.

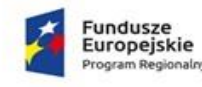

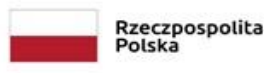

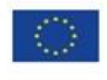

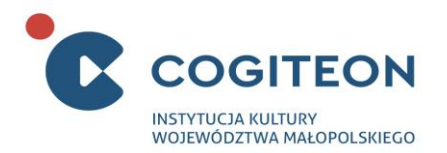

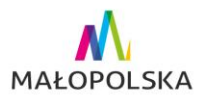

## 2. **Rysunek poglądowy:**

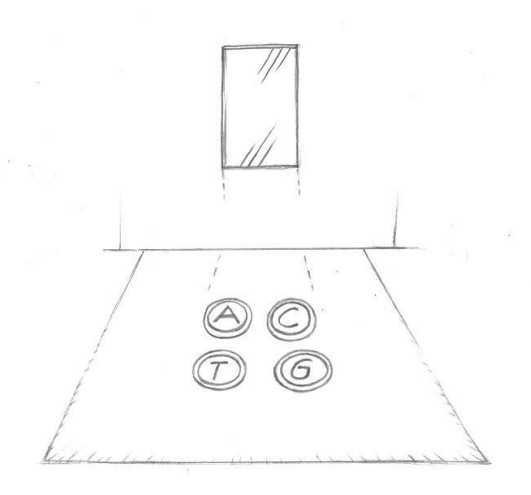

#### 3. **Opis elementów eksponatu:**

Eksponat przyścienny, tablicowy, w którym elementy interaktywne znajdują się również na umieszczonym na podłodze, podeście. Składa się z następujących elementów:

- Tablicy z wbudowanym monitorem,
- Podestu,
- Umieszczonych na podeście pól z literami A, G, T, C, pełniących rolę przycisków,
- Układu elektronicznego.

## **3.1 Tablica:**

- Jest przymocowana do ściany.
- Grubość tablicy musi umożliwiać umieszczenie w jej wnętrzu sterujących elementów elektronicznych oraz monitora, zabezpieczonego osłoną wykonaną z przezroczystego materiału.
- W niej umieszczony jest monitor
- Na powierzchni tablicy lub w jej bezpośrednim otoczeniu zakomponowane są elementy graficzne symbolizujące w sposób graficzny nić DNA oraz towarzysząca eksponatowi infografika.
- Jej powierzchnia ma jasny, jednolity kolor biały.

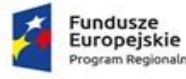

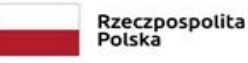

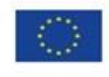

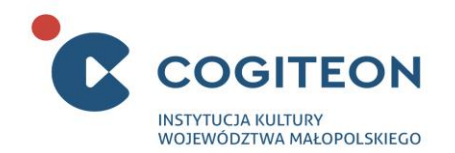

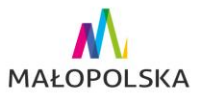

## **3.2 Podest:**

- Ma wymiary: szerokość: max. 2000 mm, długość: max. 2000 mm, grubość: max. 30 mm.
- Przylega do tablicy zawierającej pozostałą część eksponatu tj. monitor.
- W jego górną powierzchnię wkomponowane zostały 4 przyciski obsługiwane nożnie.
- Jego powierzchnia ma jasny, jednolity kolor biały, cokoły są zabezpieczone blachą aluminiową i oznaczone kolorami ostrzegawczymi.

## **3.3 Przyciski funkcyjne umieszczone na podeście:**

- Przyciski mają wymiary maksymalnie 300 x 300 mm (+/-10%)
- Są rozmieszczone w narożnikach kwadratu o wymiarach maksymalnie 700 x 700mm, w taki sposób, że odległości między bokami sąsiadujących przycisków wynoszą maksymalnie 100 mm.
- Odległość od przycisków do tablicy zapewniająca bezpieczeństwo.
- Są wyraźnie widoczne na tle otaczającego obiektu, a ich krawędzie i górne powierzchnie są podświetlane. Zastosowane źródło światła umożliwia wyświetlanie barw RGB, a także posiada możliwość regulacji jasności świecenia.
- Ich górna powierzchnia wykonana jest z półprzezroczystego materiału o podwyższonej wytrzymałości mechanicznej i właściwościach antypoślizgowych.
- Górne płaszczyzny przycisków nie stwarzają ryzyka potknięcia się
- Na płycie stanowiącej górną płaszczyznę przycisków, znajdują się wyraźne i zajmujące większą część powierzchni litery. Odpowiednio dla przycisku 1-A, 2-G, 3-T, 4-C.
- Czułość czujników skalibrowana jest w taki sposób, by minimalizować przypadkowy i krótkotrwały nacisk na przycisk, celem minimalizacji niezamierzonych pomyłek.

## **3.4 Monitor:**

- Monitor o przekątnej minimum 30" zamocowany pionowo.
- Jego dolna krawędź znajduje się na wysokości minimum 1000 mm (+/-20%) względem górnej krawędzi podestu stanowiącego integralna część stanowiska.
- Służy do wyświetlania komunikatów, w trakcie rozrywki, kolejnych symboli przycisków które naciska użytkownik, odliczania ilości pozostałych symboli, a także wyniku końcowego.
- Obraz wyświetlany na monitorze jest generowany przez układ elektroniczny stanowiska.

## **3.5 Układ elektroniczny:**

## Steruje:

- Komunikatami wyświetlanymi na monitorze odnośnie początku i końca interakcji.
- Po uruchomieniu stanowiska w losowy sposób wyświetla na ekranie znaki odpowiadające nukleotydom: A, G, T, C.
- Podczas interakcji sprawdza czy użytkownik poprawnie (tj. we właściwej kolejności) wciska przyciski znajdujące się na podeście.
- Odpowiada za kontrolę efektów świetlnych towarzyszących interakcji: rozświetlenie przycisków na jasny kolor po rozpoczęciu interakcji, podświetlanie ich na zielono w przypadku dokonania poprawnego wyboru, a także na czerwono w przypadku popełnienia błędu.

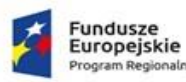

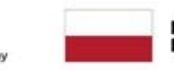

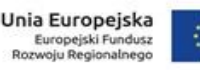

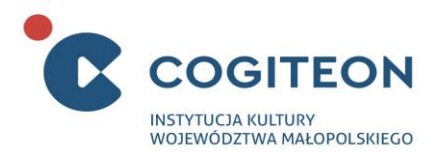

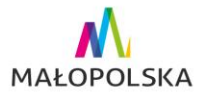

- Wyświetla na ekranie informacje wizualną dla użytkownika dotyczące poprawnego lub błędnego wybrania przycisku.
- Dla odpowiedzi poprawnej: kontur symbolu wyświetlanego na ekranie rozświetla się na zielono.
- Dla odpowiedzi błędnej: kontur symbolu wyświetlanego na ekranie rozświetla się na czerwono.
- Zlicza ilość poprawnych i błędnych naciśnięć i na tej podstawie oblicza wynik końcowy.
- Automatycznie przełącza stanowisko w stan czuwania po wykryciu bezczynności trwającej 30 sekund (dokładny czas do ustalenia na etapie prototypowania).

## **3.6. Infografika**

Część eksponatu stanowi infografika naścienna mówiąca o mutacjach materiału genetycznego, ich powstawaniu i znaczeniu dla organizmu.

## 4. **Informacje dodatkowe:**

- Aby uniknąć ewentualnych pomyłek wynikających z przypadkowego ruchu, zaleca się, aby czułość czujników znajdujących się pod przyciskami skalibrować tak, by reagowały one wyłącznie wskoczenia na pole obiema nogami.
- Czas opadania liter na ekranie nie może być zbyt długi, by wymusić na użytkowniku odpowiedni poziom koncentracji.
- Poziom głośności dźwięków musi przejść akceptację zamawiającego i uwzględniać normy pracy dla animatorów na wystawie.

## 5. **Szacunkowe wymiary powierzchni:**

szerokość: max. 2000 mm wysokość: max. 2000 mm głębokość: max 2000 mm

## Eksponat 3

**Robocza nazwa eksponatu:**

Żyć wiecznie – część elektroniczna

## **Opis eksponatu**:

## **1. Czym jest/czemu służy eksponat:**

Eksponat pn. "Żyć wiecznie" składa się z dwóch części - scenograficznej oraz elektronicznej – realizowanych w ramach odrębnych przetargów. Opisywane tu stanowisko jest uzupełniane przez

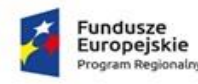

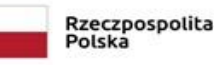

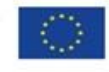

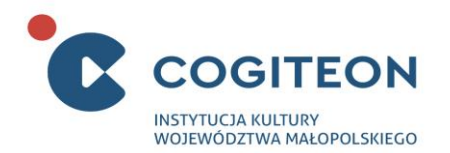

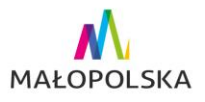

część scenograficzną.

2. **Rysunek poglądowy:**

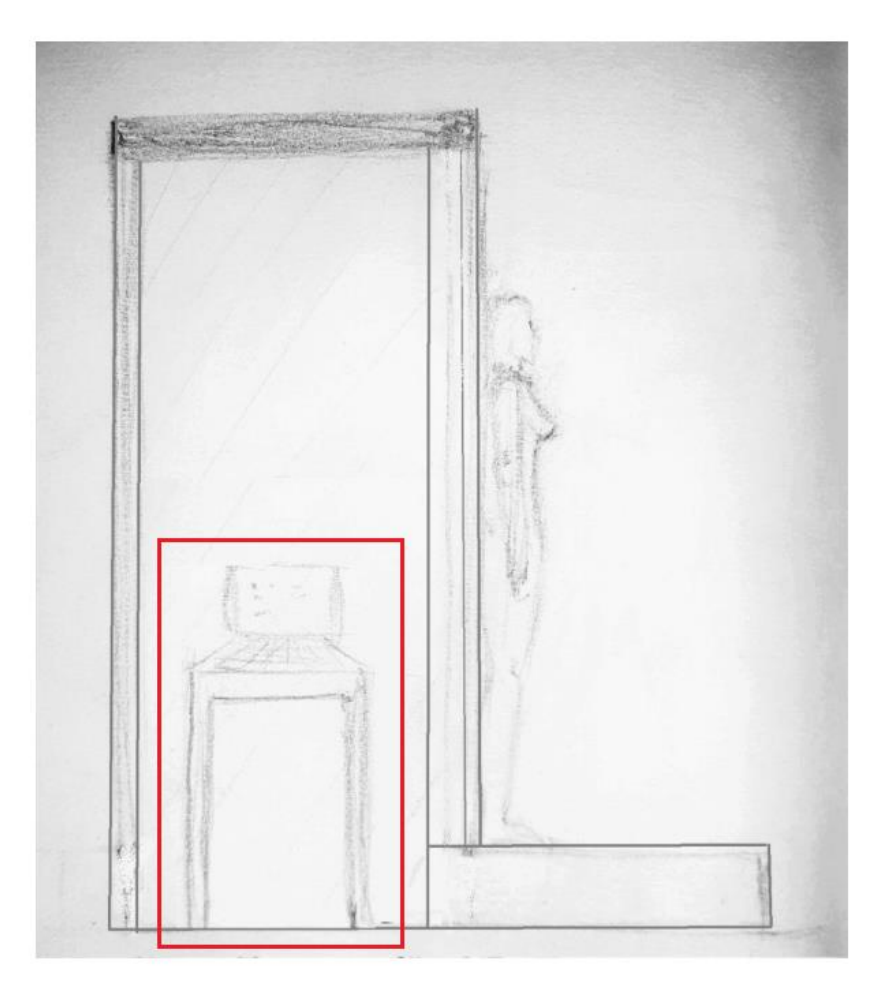

## **3. Opis elementów eksponatu:**

Stanowisko znajduje się wewnątrz kabiny przygotowanej przez wykonawcę części scenograficznej eksponatu pn "żyć wiecznie - cześć scenograficzna". Jest stanowiskiem stolikowym, przystosowanym dla jednego użytkownika oraz obsługi również przez osoby niepełnosprawne poruszające się na wózkach inwalidzkich. Składa się z następujących kluczowych elementów:

- Stolika;
- Monitora z obudową i interfejsem użytkownika;
- Układu elektronicznego.

## **3.1 Stolik:**

- Znajduje się wewnątrz kabiny, jest umiejscowiony centralnie, przy jej tylnej ścianie.
- Blat stolika znajduje się na wysokości maksymalnie 800 mm.

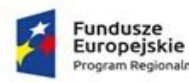

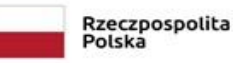

Unia Europejska Europejski Fundusz<br>Rozwoju Regionalnego

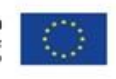

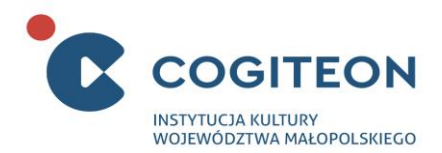

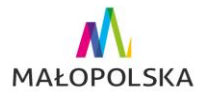

• Na blacie umieszczony jest główny element interaktywny eksponatu – monitor z obudową i interfejsem użytkownika, służący do komunikacji z chatbotem.

• Stolik wsparty jest na czterech nogach i jest dostosowany do użytku przez osoby niepełnosprawne, poruszające się na wózkach inwalidzkich.

## **3.2 Monitor z obudową i interfejsem użytkownika:**

- Forma zewnętrzna obudowy i elementów interfejsu jest spójna z wyglądem kabiny i nawiązuje stylistycznie do futurologii lat 80. XX w.
- Monitor zainstalowany wewnątrz obudowy, wyświetla obraz monochromatyczny w formie negatywu, tj. jednokolorowe (żółte lub zielone) litery na czarnym tle.
- Przekątna ekranu monitora wynosi minimum 13" (ostateczny rozmiar do ustalenia na etapie prototypowania)
	- Na monitorze wyświetlany jest interfejs użytkownika obejmujący:
		- o okno/panel rozmowy z chatbotem, stanowiący główny element interakcji
		- o pola dokonywania wyborów
		- o komunikaty i informacje towarzyszące interakcji
	- Interfejs użytkownika obejmuje klawiaturę zawierającą:
		- o klawisze tekstowe w układzie QWERTY,
		- o przyciski kierunkowe,
		- o blok klawiszy potwierdzających dokonanie wyboru.
- Klawiatura, podobnie jak monitor, wykonana jest w stylistyce odpowiadającej futurologii lat 80. XX w.

## **3.3 Układ elektroniczny:**

- Odpowiada za:
	- o funkcjonowanie stanowiska
	- o kontrolę interakcji przebieg rozmowy użytkownika z chatbotem, w oparciu o przygotowane wcześniej algorytmy zawierające możliwe do wyboru opcje.
	- o wyświetlanie obrazu widocznego na monitorze interfejs użytkownika (okno rozmowy, pola wyboru oraz komunikaty i informacje towarzyszące interakcji)
	- $\circ$  automatyczny reset stanowiska, po ustalonym na etapie prototypowania czasie bezczynności
- Grafika prowadzonego dialogu: pojawiające się wyrazy, układane z pojedynczo wyświetlanych liter, koloru zielonego/żółtego.
- Krój czcionek wyświetlanych na monitorze, zachowany jest w stylistyce futurologii z lat 80. XX wieku.

## **4. Informacje dodatkowe:**

Dopuszczalne jest zastosowanie monitora wykonanego w technologii CRT, lub monitora LCD z zachowaniem jak największej liczby cech monitora kineskopowego, w celu osiągnięcia jak najlepszego efektu wizualnego. Ostateczne rozwiązanie zostanie ustalone z Wykonawcą na etapie ustalania szczegółów scenograficznych eksponatu.

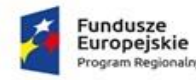

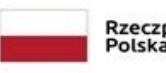

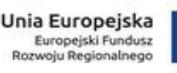

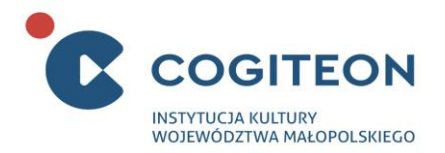

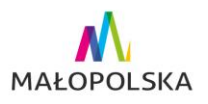

#### **5. Szacunkowe wymiary eksponatu:**

Długość: max. 1500mm Szerokość: max. 1500mm Wysokość: max. 2500mm

## Eksponat 4

## **Robocza nazwa eksponatu:**

Inteligentny dom

## **Opis eksponatu:**

## **1. O czym jest/czemu służy eksponat:**

Eksponat pokazuje, że umiejętne zaprogramowanie działania urządzeń i rozwiązań technicznych stosowanych w domach może znacznie ułatwić nam codzienne funkcjonowanie, a także uczynić dom bezpieczniejszym, wygodniejszym i bardziej energooszczędnym.

## **2. Rysunek poglądowy:**

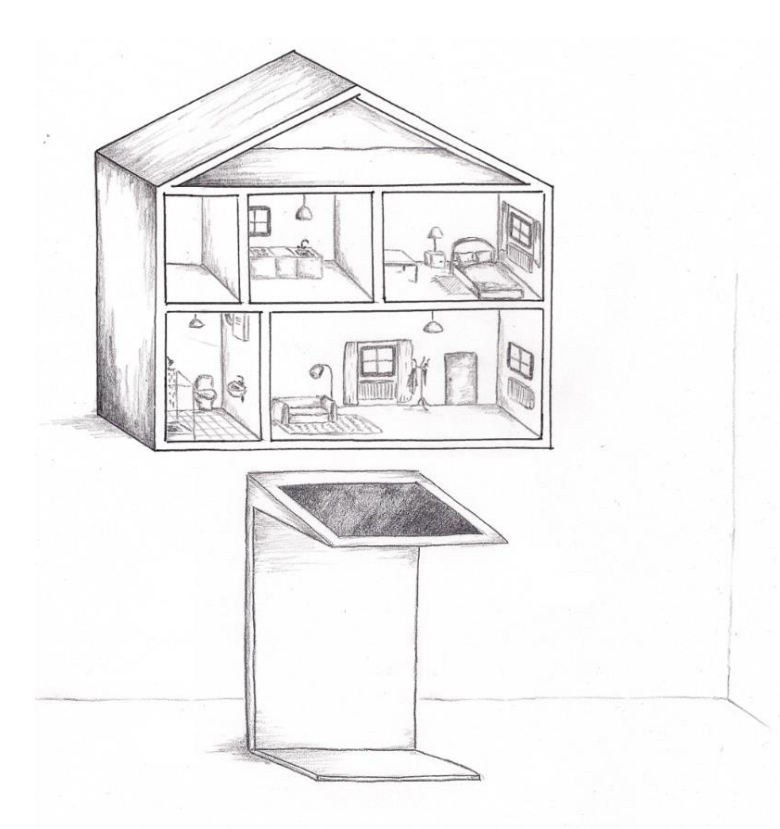

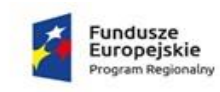

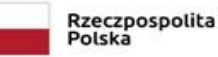

Unia Europejska Europejski Fundusz<br>Rozwoju Regionalnego

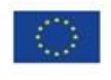

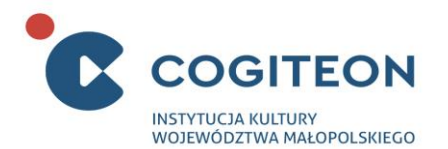

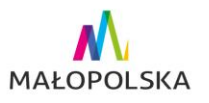

## **3. Opis elementów eksponatu:**

Eksponat umiejscowiony częściowo na ścianie budynku, a częściowo na podłodze. Jest przystosowany do obsługi przez osoby niepełnosprawne. Składa się z następujących kluczowych elementów:

- Zamocowanej na ścianie budynku makiety domu jednorodzinnego,
- Wolnostojącego pulpitu sterowniczego z ekranem,
- Układu elektronicznego.

## 3.1. **Makieta domu jednorodzinnego**

- Makieta jest przymocowana do ściany hali ekspozycyjnej.
- Prezentuje przekrój domu jednorodzinnego, widziany od strony jednej ze ścian elewacyjnych.
- Widoczne są trójwymiarowe wnętrza poszczególnych pomieszczeń, wraz z całym wyposażeniem takim jak: meble, elementy oświetleniowe, sprzęt AGD i RTV, sprzęt sanitarny, urządzenia grzewcze itp.
- Ściany modelu posiadają zaznaczone otwory drzwiowe i okienne.
- Na makiecie przedstawiono w powyższy sposób minimum 4 pomieszczenia, np.: salon, sypialnię, kuchnię i łazienkę (ostateczny wybór pomieszczeń zostanie dokonany na etapie prototypowania).
- Na makiecie rozlokowanych jest nie mniej niż 20 obiektów oraz urządzeń (rozumianych jako osobne punkty na makiecie), których funkcjami steruje użytkownik, przy pomocy komend tworzonych z poziomu ekranu dotykowego:
	- o Elementy zamykające budynek tj. okna, drzwi, bramy (otwarte, zasłonięte, zamknięte, zamknięte na klucz),
	- o Oświetlenie zewnętrzne oraz oświetlenie poszczególnych pomieszczeń (światło, kolor światła RGB) (poziom natężenia),
	- o Sprzęt AGD (budzik, telewizor, kawiarka, pralka, odkurzacz, piekarnik itd.) (włączenie / wyłączenie, włączenie / wyłączenie o określonej godzinie),
	- o Instalacje (oczyszczacz powietrza, klimatyzacja, kaloryfer/ogrzewanie pomieszczeń, ogrzewanie wody, pompa ciepła, rekuperator (włącz / wyłącz; poziom natężenia),
	- o Elementy obrotowe (panele słoneczne) (włączenie / wyłączenie, regulowanie położeniem).
	- Wnętrze makiety domu wyposażone jest w instalację oświetleniową służącą do:
		- o Oświetlania poszczególnych pomieszczeń,
		- $\circ$  Podświetlania elementów wyposażenia, których funkcionowaniem steruje użytkownik kolor zielony oznacza "włączone", kolor czerwony - "wyłączone".
	- Wszystkie elementy instalacji związanych z funkcjonowaniem stanowiska są niewidoczne i zabezpieczone przed dostępem zwiedzających.
	- Elementy scenograficzne makiety wykonane w sposób trwały oraz zabezpieczone przed wyrwaniem / uszkodzeniem przez użytkowników.

## 3.2. **Pulpit sterowniczy**

- Przytwierdzony jest do podłogi, w odległości minimum 900 mm od makiety budynku.
- Jego górna część jest nachylona do Użytkownika, a jej dolna krawędź znajduje się na wysokości 750 mm ± 5%.

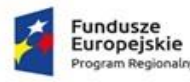

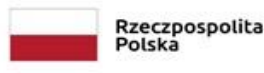

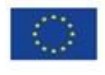

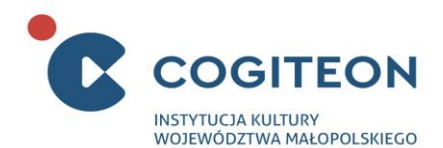

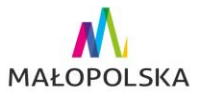

- Konstrukcja pulpitu posiada podcięcie poniżej blatu, umożliwiające podjechanie wózkiem inwalidzkim.
- Cokół pulpitu posiada na styku z podłogą obramowanie wykonane z metalu, zabezpieczające przed uszkodzeniami mechanicznymi.
- Na pulpicie znajduje się ekran dotykowy za pomocą którego użytkownik steruje stanowiskiem.
- Ekran posiada przekątną minimum 24".
- Powierzchnia ekranu chroniona przed zarysowaniami mechanicznymi.
- Dookoła ekranu znajduje się obramowanie, umożliwiające użytkownikowi wygodne oparcie się.
- Na ekranie prezentowany jest interfejs użytkownika, który:
	- o Umożliwia wydawanie poleceń programowanie funkcjonowania urządzeń znajdujących się na wyposażeniu domu,
	- o Wyświetla zadania do wykonania,
	- o Wyświetla komunikaty dotyczące wykonywanych zadań poprawne lub błędne,
	- o Prezentuje aktualne parametry zużycia mediów i mikroklimatu w budynku:
		- Jakość powietrza,
		- Zużycie mediów,
		- Temperatura (zewnętrzna i wewnętrzna),
		- Godzina,
		- Położenie słońca,
		- Wilgotność.
- Wydawanie poleceń odbywa się za pomocą wizualnego języka programowania dostępnego na wolnej licencji.
- Użytkownik za pomocą interfejsu wykonując zadania, może włączać lub wyłączać urządzenia i elementy wyposażenia budynku oraz decydować o czasie ich automatycznego włączania lub wyłączania.
- Na ekranie wyświetlane są również informacje przybliżające zasadę działania urządzeń i rozwiązania technologiczne wybierane przez Użytkownika. Jest to kluczowe w przypadku technologii, które mogą nie być znane Użytkownikowi - np. pompy ciepła, fotowoltaika. Dokładna lista elementów wymagających dodatkowych informacji wyświetlanych na monitorze w czasie interakcji zostanie ustalona na etapie prototypowania eksponatu.

## 3.3. **Układ elektroniczny**

- Steruje pracą stanowiska w zakresie jego funkcjonowania i przebiegu samej interakcji.
- Odpowiada za generowanie obrazu widocznego na ekranie zainstalowanym w pulpicie sterowniczym.
- Odpowiada za działanie efektów świetlnych przewidzianych dla interakcji.
- Na podstawie działań Użytkownika, ocenia ich poprawność.

## **4. Przebieg interakcji:**

- Zadaniem Użytkownika jest odpowiednie zaprogramowanie funkcjonowania urządzeń i wyposażenia domu inteligentnego
- Stanowisko funkcjonuje w trybie ciągłym a zadania generowane są losowo z dostępnej puli.

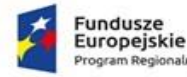

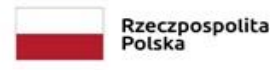

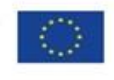

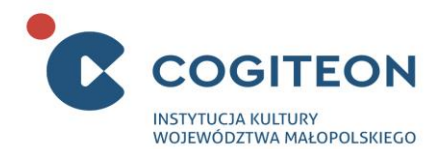

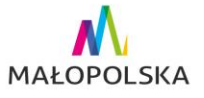

- Użytkownik za pomocą ekranu dotykowego umieszczonego na pulpicie programuje urządzenia w wybranej części domu przedstawionego na makiecie.
- Zmiana stanu każdego urządzenia jest wizualizowana na makiecie poprzez zmianę koloru podświetlenia danego elementu, a w przypadku instalacji oświetleniowej – uruchomienie/wyłączenie oświetlenia.
- Zadaniem zwiedzającego jest takie zaprogramowanie urządzeń, by zaproponować rozwiązanie zadanego wyzwania.
- Użytkownik wykonuje zadanie i zatwierdza je do oceny.
- Możliwe są różne akcje, ale każda z nich jest oceniana wykonanie danej czynności może przynieść zamierzony efekt albo spowodować problem, podobnie jak i niewykonanie jakiejś czynności.
- Komunikat o wykonaniu zadaniu lub występującym problemie jest wyświetlany na monitorze, a dodatkowo sygnalizowany na makiecie.
- Zaplanowanych jest nie mniej niż 10 rożnych zadań, o zróżnicowanym stopniu trudności.

## **5. Informacje dodatkowe:**

Na makiecie powinny być uwzględnione urządzenia umożliwiające ograniczenie zużycia energii w domu – promowanie bezemisyjnego sposobu ogrzewania. (np. panele fotowoltaiczne, pompa ciepła). Elementy te opatrzone są informacjami o ich zasadzie działania.

Gamifikacja:

Jako czynnik motywujący mogą być przyznawane punkty (ranking wyników), lub możliwość przejścia do rozwiązywania kolejnego trudniejszego zadania.

## **6. Szacunkowe wymiary eksponatu:**

Szerokość: max. 1000 mm Wysokość: max. 2000 mm Głębokość: max. 500 mm

## Eksponat 5

## **Robocza nazwa eksponatu:**

Znikające zapylacze

## **Opis eksponatu:**

- **1. O czym jest/czemu służy eksponat:**
	- Eksponat ma na celu przedstawienie kluczowej roli zapylaczy dla produkcji żywności oraz uświadomienie odbiorcom, jak wiele produktów żywnościowych zniknęłoby bezpowrotnie wraz ze zniknięciem zapylaczy.
	- Dodatkowo eksponat przybliża Użytkownikom różne gatunki owadów zapylających.
- **2. Rysunek poglądowy:**

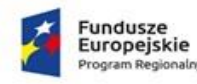

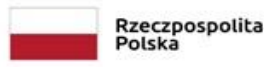

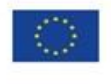

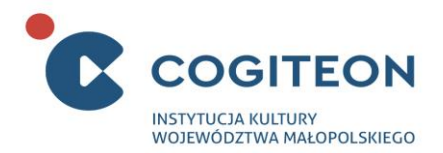

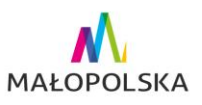

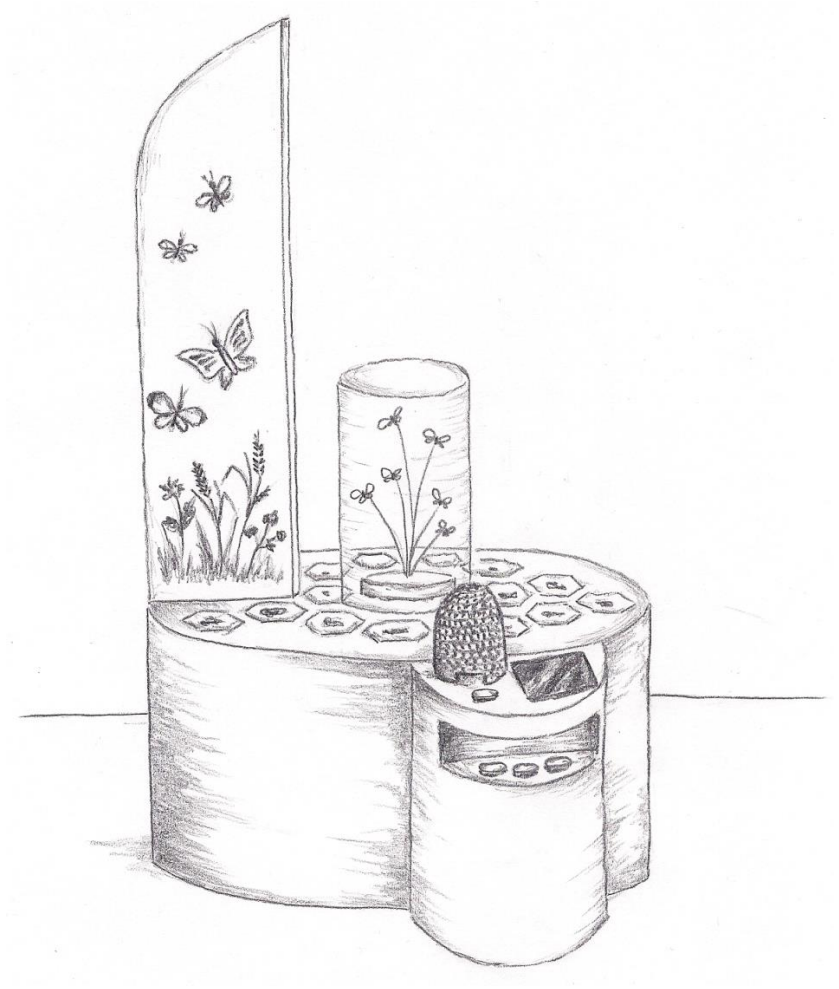

**Rys. 1 – widok ogólny**

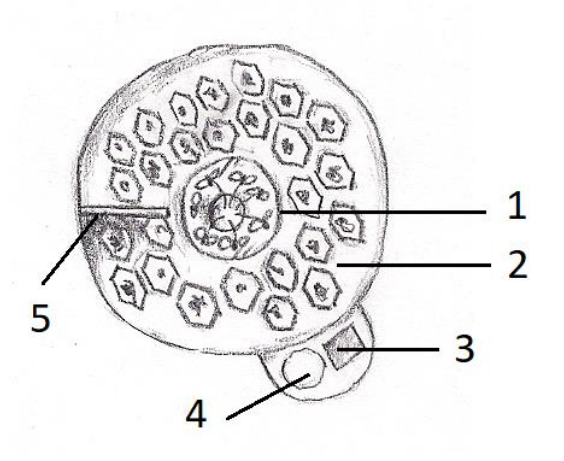

## **Rys. 2 – Rzut z góry**

- *1 – transparentny cylinder osłaniający 'rój zapylaczy'*
- *2 – strefa, w której znajdują się sześciokątne pola z*

*produktami żywnościowymi*

- *3 – monitor*
- *4 – podajnik na żetony ('ul')*
- *5 – infografika*

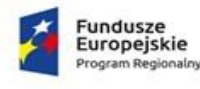

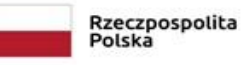

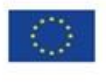

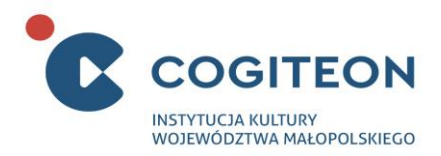

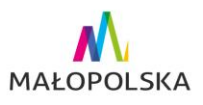

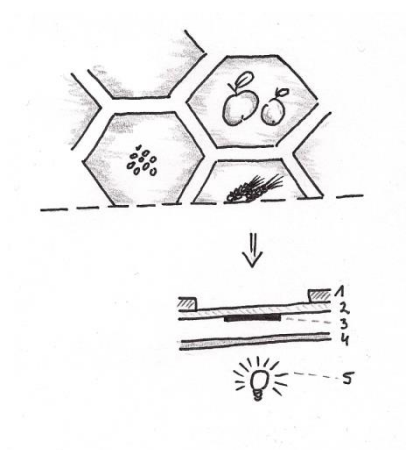

## **Rys. 3 – Warstwy blatu**

- *1 – nieprzezierny materiał*
- *2 – tafla z transparentnego materiału*
- *3 – transparentna grafika*
- *4 – tafla wykonana z mlecznego materiału*
- *5 – źródło światła*

#### **3. Opis elementów eksponatu**

Eksponat wolnostojący, stolikowy, przeznaczony do użytku dla jednej osoby. Składa się z następujących kluczowych elementów:

- obudowy,
- tablicy z infografiką,
- planszy,
- modelu ula,
- ekranu,
- instalacji przestrzennej,
- układu elektronicznego,
- zestawu żetonów,
- pojemnika na żetony.

#### 3.1. Obudowa:

- Stanowi jednolity element, zbudowany z dwóch połączonych ze sobą bokiem i zachodzących na siebie walców o różnej średnicy
- Oba walce mają tą samą wysokość, ich górna powierzchnia tworzy płaski blat znajdujący się na wysokości 600 mm ± 5%.
- Średnice obu walców dobrane są w proporcji 1:3, przy czym szerokość eksponatu nie może przekraczać 1000 mm.
- Na blacie większego walca znajdują się:
	- Plansza,
	- Instalacja artystyczna przedstawiająca rój owadów,
	- Pionowa tablica z infografiką.

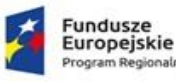

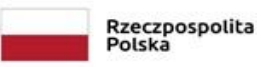

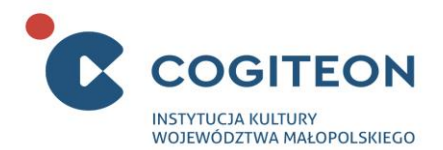

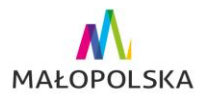

- Na blacie mniejszego walca znajdują się:
	- Model ula,
	- Ekran.
- Jej grubość dobrana jest tak, by w całości ukryć elementy ekranu.
- Ekran umieszczony jest za zabezpieczającą taflą wykonaną z przezroczystego materiału.
- 3.2. Tablica z infografiką:
	- Ma prostokątny kształt i jest ustawiona w pionie i przymocowana do blatu większego walca obudowy.
	- Ma minimum 300 mm szerokości, a jej górna krawędź znajduje się na wysokości maksymalnie 2000 mm.
	- Na planszy znajduje się infografika prezentująca różne gatunki zapylaczy. Jej treść jest zdwojona po obu stronach.
	- Tłem dla infografiki jest rysunek/fotografia przedstawiającą kwietną łąkę.
	- Tablica umieszczona jest w sposób, który umożliwia jej wygodną obserwację z miejsca, gdzie znajduje się użytkownik w trakcie interakcji.

## 3.3. Plansza:

- Ma kształt pierścienia znajdującego się na powierzchni blatu większego walca.
- W centrum planszy znajduje się cylinder z instalacją przestrzenną przedstawiającą rój.
- Plansza wypełnia pozostałą część powierzchni blatu.
- Jej obszar podzielony jest na sześciokątne pola, w których znajdują się rysunki, modele lub prawdziwe przykłady różnych produktów spożywczych, których powstanie nie byłoby możliwe bez udziału zapylaczy.
- Pola od góry są zabezpieczone taflą z przezroczystego materiału.
- Każde z pól jest od spodu oświetlane przez umieszczone za płaszczyzną rozpraszającą, wykonaną z mlecznego tworzywa. Źródło światła, o regulowanym natężeniu.
- Na powierzchni planszy przymocowana jest również tablica z infografiką.

## 3.4. Model ula:

- Znajduje się na blacie mniejszego walca.
- Przedstawia wykonany w skali model słomianego ula.
- W dolnej części widocznej od strony użytkownika posiada szczelinę, w którą wkładane są żetony.
- Dno ula posiada wbudowane czujniki służące do identyfikacji wkładanych przez użytkownika żetonów.
- Szerokość i wysokość szczeliny oraz kształt przestrzeni wewnątrz ula, dobrane są tak, by niemożliwe było wsunięcie więcej niż jednego żetonu.
- W dnie ula znajduje się mechanizm, który uruchamia się po zadanym czasie od momentu włożenia żetonu (wystarczającym na zapoznanie się z informacjami, które po włożeniu żetonu pojawiają się na ekranie-do ustalenia na etapie prototypownia) i powoduje, że trafia on z powrotem do pojemnika znajdującego się poniżej.
- Średnica ula dobrana jest tak by mieścił się on w sąsiedztwie ekranu na powierzchni mniejszego walca tworzącego obudowę eksponatu.

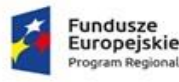

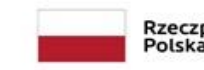

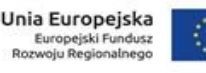

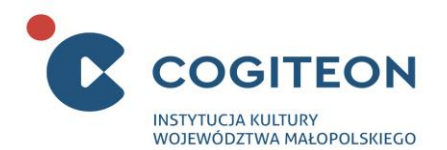

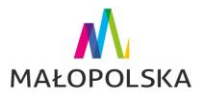

## 3.5. Ekran:

- Znajduje się na powierzchni blatu mniejszego walca.
- Jego przekątna i położenie dobrane są tak by mieścił się on swobodnie obok modelu ula, przy czym przekątna musi wynosić minimum 8 cali.
- Jego powierzchnia osłonięta jest zlicowaną z powierzchnią blatu taflą z przezroczystego materiału
- Służy do wyświetlania komunikatów i informacji naukowych pojawiających się w momencie umieszczania przez użytkownika żetonów w szczelinie ula.
- Każda z informacji zawiera:
	- Nazwę czynnika,
	- Informację o tym czy jest to czynnik pozytywny czy negatywny,
	- Skrócony opis jego wpływu na zapylacze,
	- Grafikę symbolizującą dany czynnik.

## 3.6. Instalacja przestrzenna:

- Przedstawia rój owadów.
- Jest zamknięta wewnątrz przezroczystego cylindra o średnicy minimum 300mm i wysokości 600 mm, umieszczonego pośrodku planszy.
- Owady przedstawione są jako miniaturowe transparentne modele, osadzone na zakończeniach cienkich sprężystych wsporników.
- Modele owadów znajdują się na różnych wysokościach.
- Wsporniki osadzone są w podstawie, która może się obracać ze zmienną prędkością.
- Obracająca się instalacja sprawia wrażenie roju owadów (prędkość obrotu podstawy, sztywność wsporników, wielkość i ilość modeli owadów ustalona zostanie w porozumieniu z Zamawiającym na etapie prototypownia dla osiągnięcia jak najlepszego efektu wizualnego).
- Wnętrze cylindra jest oświetlane, źródłem światła o temperaturze zbliżonej do światła dziennego i regulowanym natężeniu.

## 3.7. Układ elektroniczny:

- Steruje przebiegiem interakcji.
- Rozpoznaje żetony umieszczane przez użytkownika w modelu ula.
- Odpowiada za sterowanie zapadnią znajdującą się wewnątrz ula.
- Generuje komunikaty pojawiające się na ekranie.
- Steruje efektami świetlnymi towarzyszącymi interakcji.
- Steruje pracą instalacji przestrzennej, przedstawiającej rój owadów.
- Automatycznie przełącza stanowisko w stan oczekiwania po wykryciu trwającego np. powyżej 30 sekund czasu bezczynności (dokładny czas zostanie dobrany na etapie prototypowania).

## 3.8. Zestaw żetonów:

- Żetony wykonane są jako spłaszczone walce.
- Na awersie i rewersie posiadają grafikę symbolizującą dany czynnik.
- Są wykonane z tworzywa o podwyższonej odporności mechanicznej.

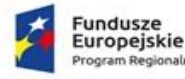

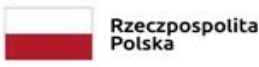

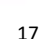

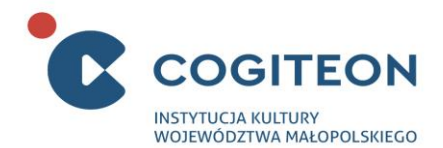

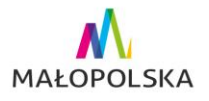

- Każdy żeton posiada wbudowany i niewidoczny element, rozpoznawany przez oprogramowanie stanowiska.
- Średnica żetonów wynosi 100 mm ± 5%, a grubość 15 mm ± 5%.
- Zestaw zawiera nie mniej niż 14 żetonów 7 z nich ma przypisane czynniki wspierające owady zapylające, a 7 – czynniki dla nich szkodliwe.

## 3.9. Pojemnik na żetony:

- Znajduje się poniżej blatu mniejszego walca.
- Dostęp do niego możliwy jest przez szczelinę znajdującą się z boku.
- Dolna krawędź szczeliny znajduje się na wysokości minimum 450 mm.
- Jest wyłożony materiałem zabezpieczającym żetony przed uszkodzeniem mechanicznym i ograniczającym hałas towarzyszący ich upadaniu.
- Od strony użytkownika posiada krawędź zabezpieczającą żetony przed wypadaniem.
- Jego wnętrze jest oświetlone.

## **4. Informacje dodatkowe:**

- Eksponat prezentuje treści odnoszące się do następujących zakresów tematycznych:
	- o Rożne gatunki owadów zapylających,
	- o Gatunki roślin, które mogą przestać owocować bez zapylaczy (produkty, które mogą zniknąć),
	- o Gatunki, które przestaną wytwarzać nasiona (brak materiału siewnego),
	- o Czynniki wspierające zapylacze,
	- o Czynniki szkodliwe dla zapylaczy.
- Wykonawca dostarcza 3 zestawy żetonów stanowiących element eksponatu.

## **5. Szacunkowe wymiary eksponatu:**

- Eksponat mieści się w polu o powierzchni 1000 mm x 1000 mm,
- Blat ekspozytora na wysokości 600 mm ± 5%,
- Średnica większego cylindra wynosi minimum 800 mm
- Średnica mniejszego cylindra wynosi minimum 400 mm przy czym połową średnicy zachodzi on na cylinder większy.

# Eksponat 6

## **Robocza nazwa eksponatu:**

Koszty produkcji żywności

## **Opis eksponatu**:

**1. O czym jest/czemu służy eksponat:**

Eksponat ma uświadamiać Użytkownikom jak duży i wieloaspektowy wpływ na środowisko naturalne wywiera produkcja żywności. Jest ona konieczna i potrzebna, ale powinniśmy mieć świadomość, że proces ten przyczynia się do wielu (często destrukcyjnych) zmian w otaczającym nas świecie.

"Koszty produkcji żywności" to nie tylko nakłady materialne na jej wytworzenie, nie tylko zasoby stanowiące samą żywność (rośliny i zwierzęta), ale też zasoby i energia zużyte w czasie produkcji i dystrybucji żywności,

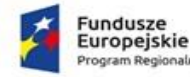

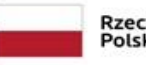

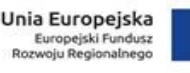

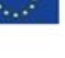

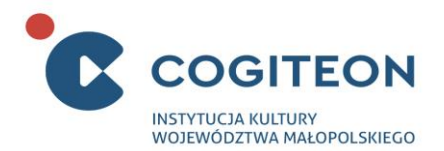

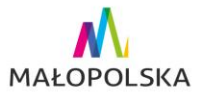

substancje i odpady uwalniane do środowiska oraz zmiany w środowisku naturalnym wynikające z działalności człowieka związanej z produkcją żywności.

Eksponat prezentuje oddziaływanie produkcji żywności na środowisko naturalne w formie związków przyczynowo - skutkowych, w których jedne zmiany wywołują kolejne. Dlatego tak ważne jest racjonalne gospodarowanie i wykorzystywanie wyprodukowanej żywności, ponieważ wyrzucanie żywności wiąże się z marnowaniem wszystkich zasobów zużytych do jej produkcji.

## **2. Rysunek poglądowy:**

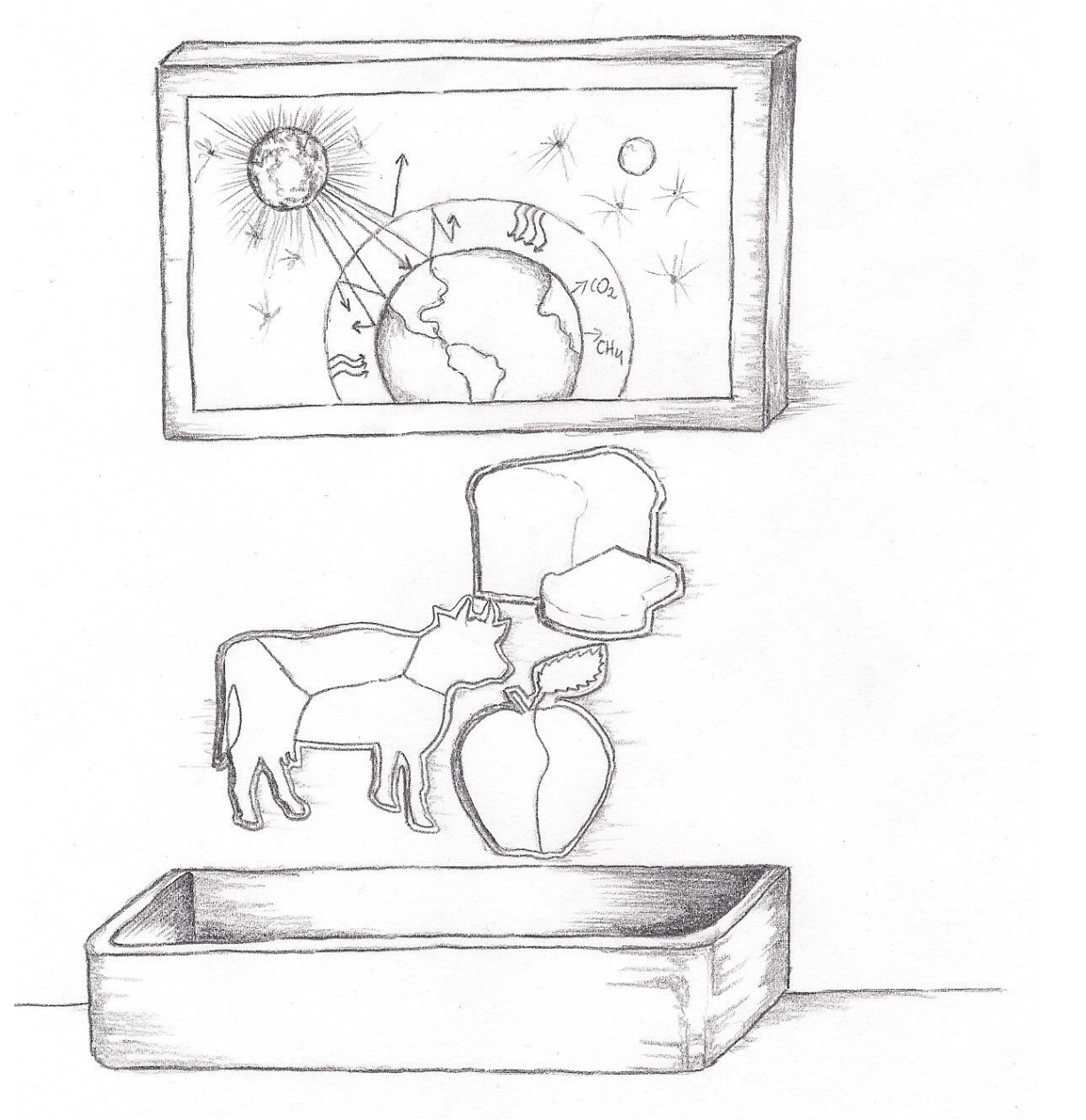

**3. Opis elementów eksponatu:**

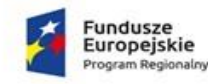

Rzeczpospolita<br>Polska

Unia Europejska Europejski Fundusz<br>Rozwoju Regionalnego

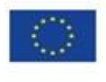

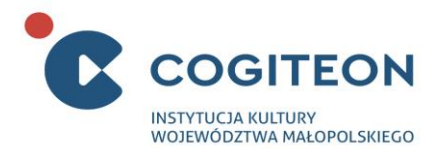

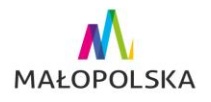

Eksponat w formie ścianki rysunkowo-mechaniczno-multimedialnej, mocowany na ścianie. Jest przewidziany do użytku dla jednej osoby. Składa się z:

- Tablicy,
- Planszy do układania puzzli,
- Puzzli,
- Zasobnika na puzzle,
- Ekranu interaktywnego,
- Multimediów.

## 3.1. Tablica:

- Jest wykonana z jednolitego materiału. Posiada jednolity, neutralny kolor (biały)
- Na jej zewnętrznej, widocznej dla użytkownika stronie, zmontowane są: tablica do układania puzzli oraz ekran interaktywny.
- Tablica jest jednocześnie obudową, której grubość dobrana jest tak, by wewnątrz mieściły się wszystkie komponenty elektroniczne i mechaniczne eksponatu.

3.2. Plansza do układania puzzli:

- Przedstawiające trzy zgrupowane razem i ułożone w kompozycję plastyczną kontury:
	- o Krowy domowej,
	- o Bochenka chleba,
	- o Jabłka.
- Dodatkowo każdy z obiektów na planszy, podzielony jest na pola do których użytkownik dopasowuje puzzle.
- Kontury artykułów żywnościowych i pól służących do dopasowywania puzzli, są nieznacznie wysunięte ponad płaszczyznę planszy.
- Pola, do których użytkownik dopasowuje puzzle, są wyposażone w czujniki, rozpoznające poprawne dopasowanie elementu, współpracujące z układem elektronicznym stanowiska (Umieszczenie puzzla w dedykowanym dla niego miejscu na tablicy służy jako sygnał do wyświetlenia kolejnego "kadru" animacji na ekranie multimedialnym).
- Tablica wyposażona jest w mechanizm powodujący odpadnięcie wszystkich ułożonych przez użytkownika puzzli jednocześnie, w wyniku czego wpadają one samoczynnie do znajdującego się poniżej zasobnika.
- W zależności od rozwiązania konstrukcyjnego urządzenia resetującego stanowisko dopuszcza się nieznaczne pochylenie płaszczyzny planszy (rozwiązanie to wymaga akceptacji przez Zamawiającego, po przedstawieniu przez Wykonawcę szczegółów konstrukcyjnych eksponatu).

3.3. Puzzle:

- Wykonane są z lekkiego, sprężystego materiału, odpornego na zniszczenie mechaniczne (rozbicie, odłamanie fragmentu) oraz umożliwiającego ich czyszczenie.
- Stanowią wypełnienie / uzupełnienie graficzne obrysów 3 produktów żywnościowych np. łaty na krowie itp.
- Są wyposażone w element rozpoznawany przez czujniki zainstalowane w dedykowanych im polach planszy.
- Suma puzzli uzupełniających obrysy 3 produktów żywnościowych z wynosi minimum 8 (4 na obrys krowy, 2 na chleb, 2 na jabłko).
- Kształt poszczególnych puzzli zaprojektowany jest tak by każdy element mógł być osadzony tylko i wyłącznie w jednym, dedykowanym dla siebie miejscu.

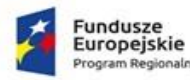

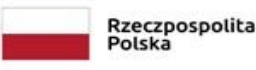

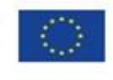

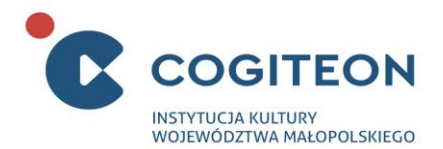

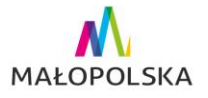

- Puzzle zaprojektowane są tak, by użytkownik mógł je wyjąć, np. w celu ponownego odtworzenia animacji na ekranie.
- 3.4. Zasobnik na puzzle:
	- Zasobnik znajduje się na styku tablicy z podłogą.
	- Służy do przechowywania puzzli, które użytkownik umieszcza we właściwych miejscach tablicy.
	- Jego ustawienie względem planszy dobrane jest tak by puzzle wpadały do niego samoczynnie podczas resetu stanowiska.
	- Jest wyłożony wewnątrz materiałem, który zapobiega powstawaniu uszkodzeń mechanicznych puzzli, a także tłumi odgłos ich upadku.
	- Jego zewnętrzna powierzchnia, na wysokości styku z podłogą, jest po obwodzie zabezpieczona metalowym pasem.

3.5. Ekran multimedialny:

- Służy do wyświetlenia animacji multimedialnej przedstawiającej koszty ekologiczne produkcji żywności.
- Ma przekątną minimum 40".
- Jest funkcjonalnie powiązany z planszą układania puzzli za pośrednictwem układu elektronicznego. Umieszczenie puzzli w dedykowanych polach planszy uruchamia kolejne etapy wyświetlania animacji.
- Jest zabudowany w tablicy, w taki sposób, że powierzchnia jego ekranu znajduje się bezpośrednio za ochraniającą ją taflą z przezroczystego materiału. Tafla ta jest zlicowana z płaszczyzną zewnętrzną tablicy.

3.6. Układ elektroniczny:

- Odpowiada za wyświetlanie kolejnych animacji na ekranie, w miarę dokonanego przez użytkownika postępu w dopasowywaniu puzzli do wolnych miejsc w planszy.
- Odpowiada za automatyczny reset stanowiska po ustalonym czasie bezczynności (np. 15 sekund, dokładny czas zostanie ustalony na etapie prototypowania), lub po ukończeniu interakcji.
- W celu ponownego uruchomienia określonego animacji, użytkownik musi ponownie umieścić odpowiadający mu puzzel w planszy.

3.7. Multimedia:

- Wykonawca przygotowuje 5 animacji dotyczących poszczególnych aspektów związanych z produkcją żywności (5 scenariuszy wyświetlanych w pętli) oraz opracowuje je w porozumieniu z Zamawiającym.
- Animacje dotyczą następujących zagadnień:
	- o Emisja gazów cieplarnianych związanych z produkcją żywności.
	- o Zużycie wody. Erozja gleb. Zanieczyszczenia wód. Eutrofizacja zbiorników wodnych.
	- o Monokultury. Środki ochrony roślin, pestycydy. Antybiotyki w mięsie.
	- o Zachwianie stabilności ekosystemów. Wymieranie gatunków z powodu wyeksploatowania populacji.
	- o Zmiany w krajobrazie. Niszczenie siedlisk. Utrata bioróżnorodności.
- Każda z animacji ma 8 kadrów przedstawiających kolejne skutki produkcji żywności zmiana kadru następuje po dopasowaniu kolejnego puzzla (ważny jest tu sam fakt umieszczenia puzzla na tablicy elementu, a nie to, który był to element).
- Kolejne kadry zawierają elementy graficzne, schematy oraz napisy tekstowe przedstawiające ciągi przyczynowo-skutkowe układające się w opowieść wyjaśniającą znaczenie danego kosztu ekologicznego.

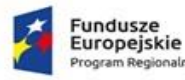

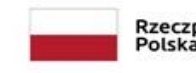

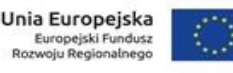

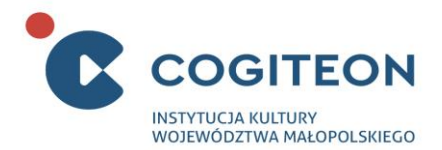

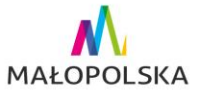

- Podkreślane są aspekty zużywania surowców (czerpania z zasobów) oraz uwalniania do środowiska substancji, zanieczyszczeń itd.
- Po umieszczeniu 8 puzzli na tablicy animacja kończy się i następuje reset stanowiska (puzzle spadają do zasobnika, wyświetlana jest kolejna animacja).
- Na zakończenie każdego ze scenariuszy wyświetlane są informacje o marnowaniu żywności ("marnując żywność, marnujesz wszystkie zasoby zużyte do jej produkcji").

## **4. Informacje dodatkowe:**

Wykonawca dostarcza 3 zestawy puzzli (3 x zestaw 8 puzzli) oraz dostarczy informacji umożliwiających odtworzenie tych elementów przez Zamawiającego.

## **5. Szacunkowe wymiary eksponatu:**

Długość: max. 2000 mm Wysokość: max. 2000 mm Głębokość: max. 500 mm.

## Eksponat 7

**Robocza nazwa eksponatu:**

Przetwarzanie i przechowywanie żywności

## **Opis eksponatu**:

## **1. O czym jest/czemu służy eksponat:**

Eksponat przybliża Użytkownikom metody przetwarzania i konserwowania żywności. Wyjaśnia też, z "naukowego punktu widzenia", w jakim celu wykonuje się poszczególne czynności opisane w przepisach kulinarnych. Eksponat prezentuje również przekrojowy wybór odkryć, które nastąpiły na rożnych etapach rozwoju cywilizacji i w efekcie wpłynęły na nasza dzisiejszą dietę. Niektóre z tych odkryć były bardziej przypadkowe, inne zupełnie świadome, ale wszystkie wynikały z obserwowania różnych zjawisk przyrodniczych i próby ich zastosowania praktycznego.

## **2. Rysunek poglądowy:**

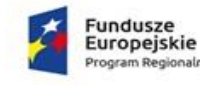

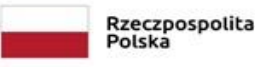

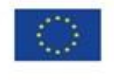

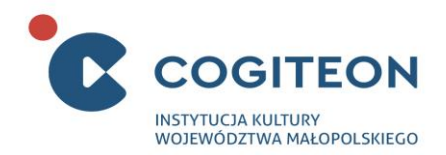

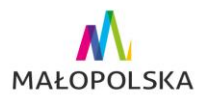

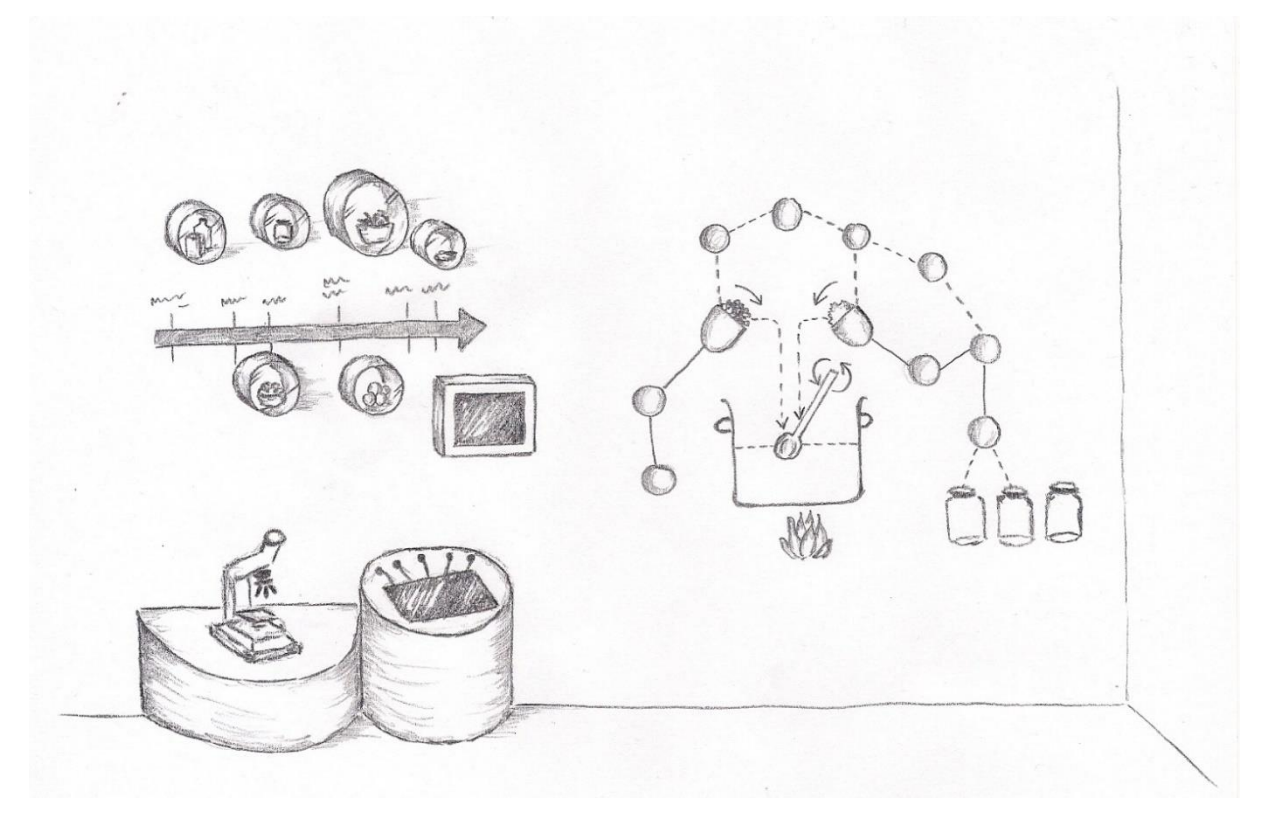

## **3. Opis elementów eksponatu:**

Eksponat przyścienny składający się z infografiki naściennej oraz pulpitu ekspozytora (Moduł I), ścianki graficzno-multimedialnej (Moduł II) oraz monitora (Moduł III).

W przestrzeni zajmowanej przez eksponat znajduje się nie mniej niż 7 elementów (np. szufladki / skrytki / otwierane drzwiczki) umożliwiających ulokowanie w nich dodatkowych tekstów komunikacji naukowej (np. tabliczki, płytki). Konkretne rozwiązania techniczne zostaną ustalone w porozumieniu z Zamawiającym na etapie prototypowania eksponatu.

## 3.1. Moduł I:

Składa się z umieszczonej na ścianie infografiki oraz umieszczonego na podłodze stanowiska interaktywnego.

- Infografika:
	- o Przedstawia skalę czasową, na której zaznaczony jest moment pojawienia się poszczególnych metod przetwarzania / konserwowania żywności.
	- o Jej treść odnosi się do informacji zawartych w Komunikacji naukowej. Poruszane zagadnienia to:
		- I Obróbka termiczna mięsa (prehistoria)
		- II Używanie zakwasu / drożdży do wypieku chleba (starożytność)
		- III Konserwacja solą lub cukrem (starożytność)
		- IV Pasteryzacja (XIX w.)
		- V Liofilizacja (I poł. XX w.)
		- VI Chłodzenie i mrożenie (od starożytności chłodzenie śniegiem i lodem; XIX w. rozwiązania technologiczne)

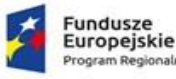

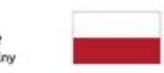

Rzeczpospolita<br>Polska

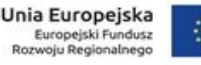

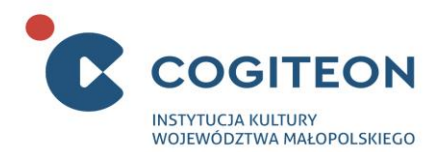

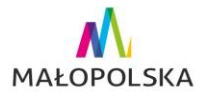

- VII Suszenie (starożytność)
- VIII Konserwacja środkami chemicznymi (od starożytności)
- IX Wędzenie (starożytność)
- X Kiszenie (starożytność)
- $\circ$  Infografice towarzyszy galeria produktów żywnościowych badź (tam, gdzie nie można użyć prawdziwych produktów) ich wysokiej jakości, realistyczne modele, wraz z podpisami: kawałek usmażonego mięsa, płaski podpłomyk lub maca, bochenek chleba, drożdże, solone mięso w miseczce soli, owoce kandyzowane, przetwory owocowe w słoikach, słoiki weki z przetworami warzywnymi, puszki (konserwy), tetrapak (mleko), żywność liofilizowana.
- $\circ$  Galeria wykonana jest w formie transparentnych gablotek, w kształcie walca przylegającego jedną z podstaw do ściany.
- o Gablotki wyposażone w wewnętrzne podświetlenie.
- Stanowisko interaktywne:
	- o Za jego pomocą użytkownik, poznaje istotę i mechanizm procesów: pieczenia mięsa, wypiekania chleba, konserwacji solą /cukrem, pasteryzacji, liofilizacji – wymienionych jako pkt. od I do V na infografice.
	- o Stanowisko umiejscowione przy ścianie, bezpośrednio pod infografiką.
	- o Ma postać stolika, przystosowanego do obsługi również przez osoby niepełnosprawne.
	- o Zbudowane jest z dwóch części:
		- W części I:
			- Użytkownik zapoznaje się ze zjawiskami związanymi z wymienionymi procesami w skali makroskopowej np.: opiekane mięso kurczy się, brązowieje; chleb pod wpływem drożdży staje się pulchny i wyrasta.
			- Głównym elementem modułu jest ekran zabudowany poziomo w zagłębieniu blatu, od zewnątrz zabezpieczony taflą z wytrzymałego, bezbarwnego materiału.
			- Ekran posiada przekątną minimum 24".
			- Poszczególne zjawiska i procesy prezentowane są w formie animacji.
		- W części II:
			- Użytkownik zapoznaje się ze zjawiskami związanymi z wymienionymi procesami w skali mikroskopowej. Są to np.: denaturacja termiczna białek, produkcja CO<sup>2</sup> przez drożdże, plazmoliza mikroorganizmów w roztworze hipertonicznym, inaktywacja mikroorganizmów podczas pasteryzacji, usuwanie wody z komórek roślinnych i zwierzęcych podczas liofilizacji.
			- Głównym elementem modułu jest ekran, zabudowany w obudowie stylizowanej na mikroskop typu easy-view, tzn taki, gdzie w miejscu okularu znajduje się duża soczewka umożliwiająca obserwację preparatu z odległości i bez konieczności przykładania oka do urządzenia.
			- Monitor ma niewielką przekątną kilku cali (ostateczny rozmiar zostanie określony na etapie prototypowania, po ustaleniu kwestii stylistyki i funkcjonalności stanowiska).
			- Poszczególne zjawiska i procesy prezentowane są w formie animacji.
	- o Do obsługi stanowiska służy 5 manipulatorów.

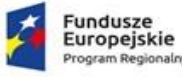

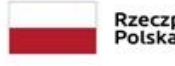

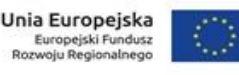

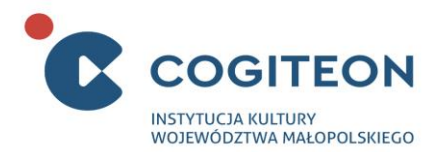

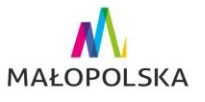

- Są one wykonane jako opisane przyciski i zamontowane na blacie stanowiska.
- Za ich pomocą użytkownik wybiera jeden z pięciu procesów.
- Przyciski sterują wyświetlaniem obrazu w obu modułach jednocześnie.
- Znajdują się na blacie stanowiska, w przestrzeni między obydwoma modułami.
- o Stanowisko sterowane jest przez układ elektroniczny.

#### 3.2. Moduł II:

- Jest interaktywną instalacją ścienną zatytułowaną jako "Robimy przetwory", umożliwiającą Zwiedzającym prześledzenie poszczególnych etapów przygotowania domowego dżemu.
- Instalacja jest połączeniem:
	- o Infografiki,
	- o Nieruchomych elementów rysunkowych,
	- o Elementów ruchomych trójwymiarowych, które Użytkownicy mogą przesuwać po prowadnicach, obracać, przeciągać przy pomocy sznurków itd. wykonując kolejne czynności uwzględnione w "przepisie kulinarnym"
	- o Podświetlanych ścieżek, wskazujących aktualnie wykonywaną czynność.
- Za kontrolę przebiegu interakcji, funkcjonowanie elementów oświetleniowych, rozpoznawanie działań podjętych przez użytkownika, wyświetlanie kolejnych zadań – odpowiada układ elektroniczny.
- Etapy, które należy uwzględnić w funkcjonalności eksponatu:
	- o Wsyp owoce,
	- o Dodaj cukier,
	- o Podgrzej do zagotowania,
	- o Mieszaj smażące się owoce do otrzymania dżemu,
	- o Umyj i wyparz słoiki,
	- o Przełóż usmażone owoce do słoików,
	- o Zakręć słoiki,
	- o Zapasteryzuj słoiki z przetworami.
- Instalacja utrzymana jest w stylistyce "przepisu kulinarnego w wersji komiksowej".
- Kolejność wykonywania czynności została przedstawiona w formie grafik. Są one wyposażone w elementy świetlne, które zapalają się wraz z postępem przebiegu interakcji.
- Centralne miejsce instalacji zajmuje duży garnek (w zależności od ostatecznych ustaleń Zamawiającego i Wykonawcy, ma postać grafiki, lub elementu przestrzennego, "wystającego" z płaszczyzny, na której zamocowana jest instalacji).
- Pod garnkiem znajduje się 'źródło ciepła' (może wytwarzać rzeczywistą energię cieplną, o maksymalnej temperaturze nie przekraczającej 50 °C).
- Nad garnkiem zlokalizowane są 'pojemnik z owocami' i 'pojemnik z cukrem', wykonane jako ruchome elementy przestrzenne, osadzone w płaszczyźnie instalacji. Użytkownik może je wychylać i "wysypywać zawartość" do wnętrza garnka (wizualizacja 'przesypywania' zrealizowana jako efekt świetlny).
- W garnku umieszczona jest trójwymiarowa łyżka, którą użytkownik może poruszać, realizując kolejne etapy interakcji.
- Obok garnka "słoiki", do których przekłada się dżem.
- W przypadku gdy układ elektroniczny sterujący wykryje trwającą więcej niż np. 30 sekund bezczynność, stanowisko samoczynnie powraca do stanu oczekiwania (dokładny czas zostanie określony na etapie prototypowania).

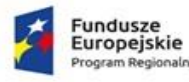

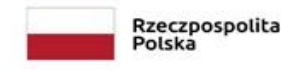

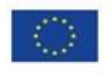

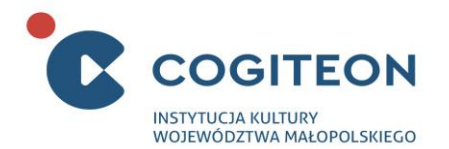

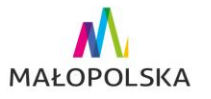

## 3.3. Moduł III:

- Ogranicza się do zabudowanego w ścianie w sąsiedztwie infografiki modułu I monitora o przekątnej minimum 32".
- Na monitorze wyświetlany jest film pokazujący w jaki sposób działają nowoczesne opakowania wyposażone w "inteligentne etykiety" wskazujące przydatność żywności do spożycia (time-lapse, materiał przygotowany przez Wykonawcę) - najczęściej są to etykiety z polem specjalnym zmieniającym swoje zabarwienie w zależności od stanu produktu, temperatury w jakiej był przechowywany itd.
- Monitor jest osadzony w zagłębieniu ściany, a jego ekran zabezpieczony zlicowaną z płaszczyzną ściany taflą, wykonaną z wytrzymałego, przezroczystego materiału.
- Film odtwarzany jest w zapętleniu, z wykorzystaniem prostego układu elektronicznego, obsługującego zewnętrzne nośniki pamięci.

## **4. Informacje dodatkowe:**

- Przygotowanie projektów animacji, infografik, filmów prezentowanych w eksponacie znajduje się po stronie Wykonawcy. Materiały merytoryczne dostarcza Zamawiający.
- Materiały te zostaną przygotowane są przez Wykonawcę w porozumieniu z Zamawiającym oraz przedstawione do akceptacji przed etapem finalnej realizacji eksponatu. Dotyczy to infografiki w Module I, animacji wykorzystanych w Module I oraz filmów wykorzystanych w Module III.

## **6. Szacunkowe wymiary eksponatu:**

Długość: max. 3000 mm

Szerokość: max. 500 mm

Wysokość: max. 2500 mm

Moduł I: infografika oraz gablotki. Całość na powierzchni maksymalnej: długość: 1500 mm x szerokość 1500 mm. Wielkość gablotek dostosowana, każdorazowo do produktu; poniżej infografiki blat stanowiska interaktywnego o wymiarach nie większych niż 1000 mm x 1000 mm na wysokości dopasowanej do interakcji, mieszczącej się w przedziale od 750 do 850 mm.

Moduł II: ścianka graficzno-multimedialna szerokość max. 1500 mm x długość max. 1500 mm.

Moduł III: ekran monitora o przekątnej minimum 32".

# Eksponat 8

## **Robocza nazwa eksponatu:**

Napełnij szklankę wody

**Opis eksponatu:**

**1. O czym jest/ czemu służy eksponat:**

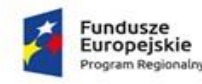

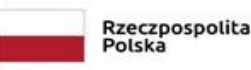

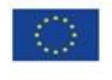

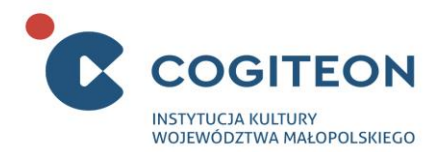

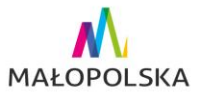

Eksponat ma na celu pokazanie jak ważne jest dbanie o zasoby wody pitnej niezbędnej nam do życia. Rodzaj problemów z jakimi zmagają się mieszkańcy poszczególnych terenów, jak również sposób ich rozwiązywania, jest uzależniony od warunków naturalnych (np. tego, czy jest to teren wysokogórski, czy nizinny). Dlatego ważne jest, aby żyjąc w danych warunkach nie marnować znajdujących się tam zasobów wodnych.

**2. Rysunek poglądowy:**

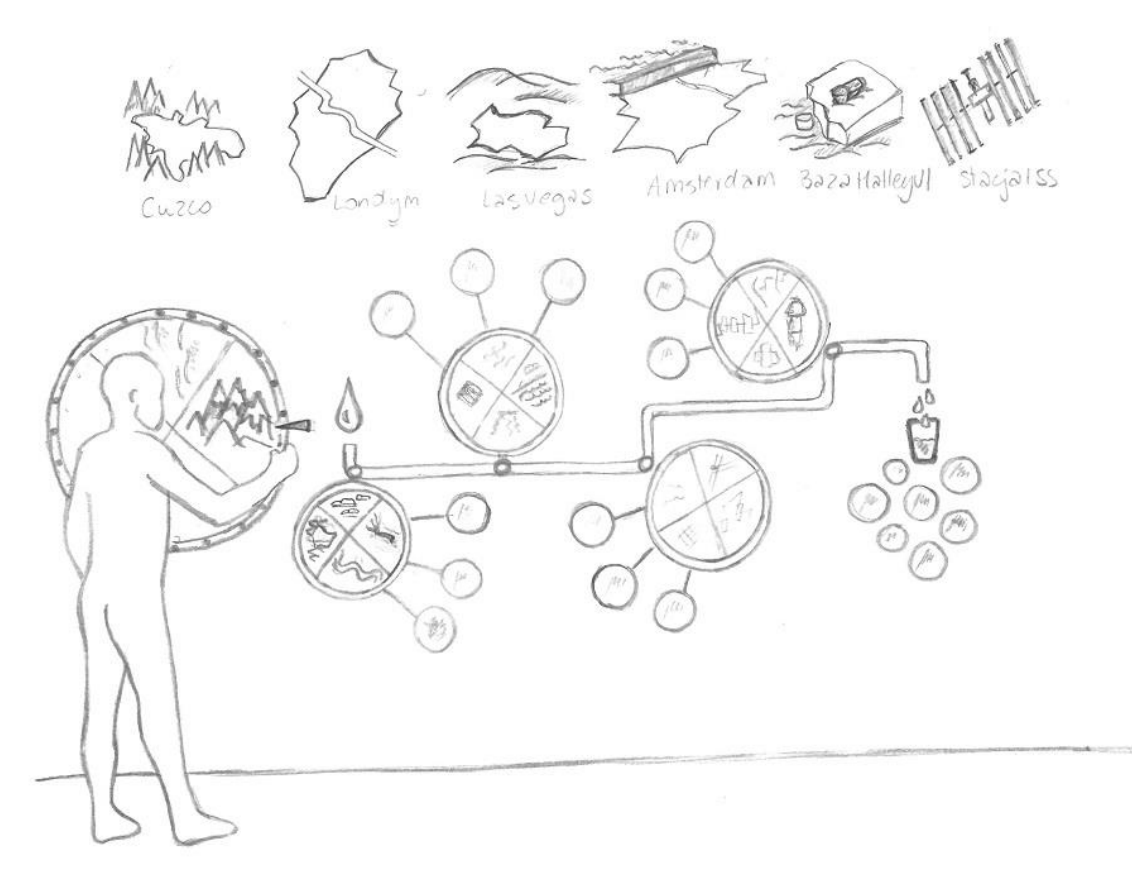

## **3. Opis elementów eksponatu:**

Eksponat tablicowy, mocowany bezpośrednio na ścianie. Ma postać multimedialnej infografiki. Składa się z:

- Tablicy,
- Pięciu obrotowych kół wyboru.
- Uproszczonego schematu wodociągu,
- Układu elektronicznego,
- Elementów graficznych.

#### 3.1. Tablica:

- Posiada jednolity, biały kolor.
- Jest przymocowana do ściany w sposób pozwalający ukryć zawieszenia kół wyboru oraz elementów elektronicznych i związanych z podświetleniem elementów stanowiska.
- Wszystkie elementy interaktywne są zamocowane na tablicy w sposób ergonomiczny i na wysokości dostosowanej do wzrostu dzieci.

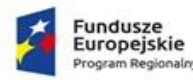

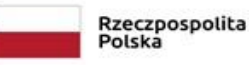

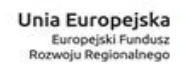

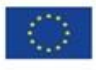

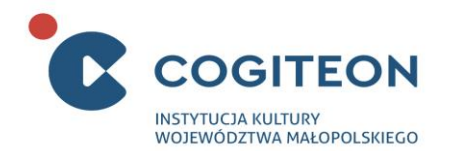

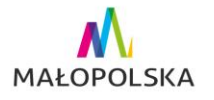

## 3.2.Koła wyboru:

- W eksponacie przewidziano 5 obrotowych kół. Ich płaszczyzna zwrócona jest w kierunku użytkownika, a oś obrotu, na której są zawieszone osadzona jest w tablicy.
- Koło wyboru I:
	- o Ma średnicę 800 mm ± 5%.
	- o Służy do inicjowania interakcji, tj. losowania jednego z czterech typów obszaru z jakiego pozyskiwać można wodę pitną.
	- o Jest podzielone promieniście na 4 równe części pola wyboru, wypełnione grafikami przedstawiającymi: góry, nizinę, pustynię, depresję.
	- o Jest wykonane z półprzeźroczystego, mlecznego materiału. Na obwodzie posiada nieprzezroczystą krawędź o szerokości 30 mm ± 5% (sugerowane materiały: tworzywo sztuczne, aluminium, stal nierdzewna).
	- $\circ$  Poszczególne pola są od siebie oddzielone nieprzeźroczystymi przegrodami o szerokości 10 mm  $\pm$ 5% (sugerowane materiały: tworzywo sztuczne, aluminium, stal nierdzewna).
	- $\circ$  Płaszczyzna z polami wyboru jest od spodu jednolicie podświetlana światłem barwy białej.
	- o Do wprawienia koła w ruch potrzeba użycia niewielkiej siły, a zastosowane zawieszenie umożliwia jego obracanie się z bardzo niewielkim oporem w obu kierunkach.
	- o Koło wyhamowywane jest mechanizmem zapadkowym. Jest on zrealizowany za pomocą rozmieszczonych w równych odstępach kołków znajdujących się na obwodzie koła, prostopadle do jego płaszczyzny i zahaczającego o nie elastycznego wskaźnika w formie strzałki (analogia do koła fortuny). Po zatrzymaniu się koła wskazuje on wylosowaną opcję.
	- o W momencie zatrzymania się koła, obramowanie wylosowanego pola rozświetla się kolorem zielonym.
- Koło wyboru II:
	- o Ma średnicę 400 mm ± 5%.
	- o Służy do wyboru źródła wody znajdują się na nim następujące grafiki: lodowiec, źródło, rzeka, deszcz.
	- o Jest podzielone promieniście na 4 równe części pola wyboru, wypełnione grafikami przedstawiającymi: lodowiec, źródło, rzekę oraz deszcz.
	- o Jest wykonane z półprzeźroczystego, mlecznego materiału. Na obwodzie posiada nieprzezroczystą krawędź o szerokości 10 mm ± 5% (sugerowane materiały: tworzywo sztuczne, aluminium, stal nierdzewna).
	- $\circ$  Poszczególne pola są od siebie oddzielone nieprzeźroczystymi przegrodami o szerokości 10 mm  $\pm$ 5% (sugerowane materiały: tworzywo sztuczne, aluminium, stal nierdzewna).
	- o Płaszczyzna z polami wyboru jest od spodu jednolicie podświetlana światłem barwy białej.
	- o Do wprawienia koła w ruch potrzeba niewielkiej siły, przy czym obraca się ono w obu kierunkach z wyczuwalnym oporem i zatrzymuje samoczynnie w momencie, gdy użytkownik przestanie nim obracać.
	- o W momencie zatrzymania się koła na właściwej pozycji, obramowanie wylosowanego pola rozświetla się kolorem zielonym. W przypadku złego wyboru, obramowanie rozświetla się na czerwono.
- Koło wyboru III:
	- o Pod względem treści znajdujących się na grafikach stanowi kontynuację wyboru źródła wody i wskazuje dodatkową możliwość czerpania wody.
	- o Znajdują się na nim następujące grafiki: studnia, woda gruntowa, woda morska, mgła.

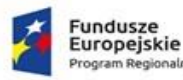

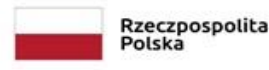

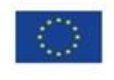

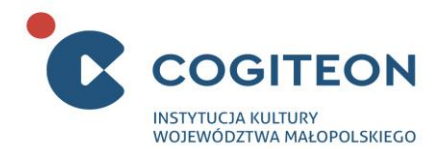

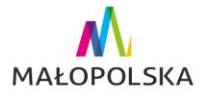

- o Pod względem rozmiaru, wyglądu, sposobu wykonania i konstrukcji jest identyczne jak koło wyboru II.
- Koło wyboru IV:
	- o Przedstawiono na nim rozwiązania techniczne powiązane z treściami wybieranymi na trzecim kole mechanicznym.
	- $\circ$  Znajdują się na nim następujące grafiki: siatka do zbierania mgły, pompa, odsalanie, uzdatnianie.
	- o To koło należy ustawić względem wyboru dokonanego na poprzednim kole (np. wybór "woda morska" na III kole skutkuje wyborem "odsalanie" na IV kole).
	- o Pod względem rozmiaru, wyglądu, sposobu wykonania i konstrukcji jest identyczne jak koło wyboru II.
- Koło wyboru V:
	- o Przedstawiono na nim rozwiązania techniczne umożliwiające dotarcie wody do kranu w domu.
	- o Znajdują się na nim następujące grafiki: wieża ciśnień, zbiornik ciśnieniowy grawitacyjny ziemny, hydrofor, przepompownia.
	- o Pod względem rozmiaru, wyglądu, sposobu wykonania i konstrukcji jest identyczne jak koło wyboru II.
- 3.3. Uproszczony schemat wodociągu:
	- Służy do obrazowania postępów interakcji.
	- Jest zagłębiony w planszy, w taki sposób, że ich górne powierzchnie są ze sobą zlicowane.
	- Ma postać linii o szerokości minimum 20 mm, łączącej wszystkie koła wyboru (jeżeli to konieczne i wynika ze sposobu rozmieszczenia kół wyboru i elementów graficznych, dopuszczalne jest łamanie jej przebiegu jednak jedynie za pomocą kątów prostych).
	- Zaczyna się symbolem kropli, a kończy piktogramem przedstawiającym szklankę. Oba symbole są podświetlane na określonych etapach interakcji.
	- Przebieg schematu wodociągu jest podświetlany i podzielony na odcinki. Rozświetlanie kolejnych odcinków jest uzależnione od poprawności wyborów dokonywanych przez użytkownika za pomocą kół i sygnalizuje postęp interakcji:
		- o W momencie wylosowania typu obszaru na kole wyboru I podświetla się symbol kropli.
		- o Po dokonaniu wyboru na kole wyboru II podświetla się jego pierwszy odcinek prowadzący do koła III.
		- o Po dokonaniu wyboru na kole wyboru III podświetla się jego drugi odcinek do koła wyboru IV.
		- o Po dokonaniu wyboru na kole wyboru IV podświetla się jego odcinek do koła wyboru V.
		- o Po dokonaniu wyboru na kole wyboru V podświetla się jego ostatni fragment oraz symbol szklanki, znajdujący się na końcu wodociągu. Jednocześnie uruchamiany jest efekt świetlny symulujący przepływ wody wodociągiem.
	- Bezpośrednio w pobliżu kół wyboru, na linii oznaczone są w wyraźny sposób punkty, które wskazują dokonany przez użytkownika wybór. Punkty te są podświetlane w czasie, gdy stanowisko znajduje się w stanie oczekiwania na kolor niebieski.
- 3.4. Elementy graficzne:
	- Na tablicy ponad elementami związanymi z interakcją znajdują się grafiki z przedstawieniem współczesnych miast położonych na terenach różniących się warunkami klimatycznymi i geologicznymi: Zakopane, Cuzco, Londyn, Las Vegas, Amsterdam, a także położonej na Antarktydzie-bazy Halley VI oraz stacji kosmicznej ISS.

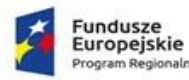

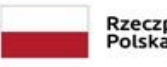

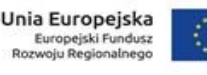

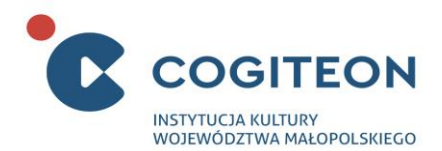

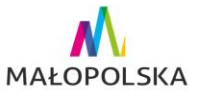

- Pola z elementami graficznymi mają kształt okręgów, wewnątrz których znajdują się grafiki wraz z krótkim opisem uzupełniającym.
- Przy każdym z czterech mniejszych kół wyboru znajdują się po 3 elementy graficzne. W kierunku koła wychodzą z nich linie proste, podkreślające związek tematyczny. Zawarto w nich następujące treści:
	- o Przy kole wyboru II:
		- Czym są cenote Majów? (naturalne studnie na wodę deszczową),
		- Czym są impluvium i compluvium w antycznym domu rzymskim?
		- Jak wyglądały starożytne Cysterny? (na przykładzie Cysterna Bazyliki zwanej również Podziemną Cysterną).
	- o Przy kole wyboru III:
		- Żuk pustynny jako inspiracja do siatki do zbierania wody z mgły,
		- Przedstawienie żurawia do wyciągania wody ze studni,
		- Przedstawienie baniaków na dostarczanie i magazynowanie wody.
	- o Przy kole wyboru IV:
		- Akwedukt rzymski z jakiej odległości doprowadzał wodę do Rzymu?
		- Jak wyglądają filtry naturalne?
		- Fontanny w pierwotnym zamyśle były źródłami wody pitnej
	- o Koło wyboru V:
		- Burj Khalifa to najwyższy budynek świata, do którego jest doprowadzana woda;
		- System kanalizacji doprowadzania wody do domostw w mieście występował już w starożytnych miastach np. Atenach,
		- Kobiety niosące dzbany z wodą na głowie w Afryce.
- Przy symbolu szklanki znajdującym się na końcu schematu wodociągu umieszczono siedem elementów graficznych:
	- o Poruszają one temat "co zrobić ze zużytą wodą":
		- Woda szara do czego się ją wykorzystuje?
		- Typ oczyszczalni naturalnej,
		- Typ oczyszczalni mechanicznej,
		- Typ oczyszczalni biologicznej,
		- Typ oczyszczalni chemicznej,
		- Typ oczyszczalni naturalnej roślinnej,
		- Odzyskiwanie wody z potu i moczu na stacji kosmicznej.
	- o Pola te mają zróżnicowaną średnicę
- 3.5. Układ elektroniczny:
	- Składa się z zestawu niewidocznych dla użytkownika czujników, wykrywających położenie kół wyboru, po zakończeniu losowania/wyboru.
	- Kontroluje przebieg interakcji i weryfikuje poprawność wybranych przez użytkownika rozwiązań.
	- Odpowiada za rozświetlanie modelu wodociągu oraz obramowań wybranych za pomocą kół rozwiązań odpowiednio na kolor zielony lub czerwony.
	- Automatycznie resetuje stanowisko i przywraca je do stanu spoczynku, w przypadku wykrycia bezczynności trwającej 30 sekund (dokładny czas zostanie ustalony na etapie prototypowania).

## **4. Przebieg interakcji:**

Zadanie polega na skomponowaniu warunków do napełniania szklanki w wodę pitną. Domyślnie stanowisko znajduje się w stanie oczekiwania – na kolor biały są podświetlone jedynie płaszczyzny kół oraz na niebiesko znajdujące się przy nich punkty wskazujące wybór. Kolejność działań w interakcji:

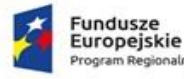

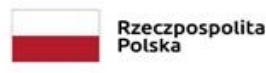

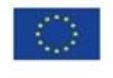

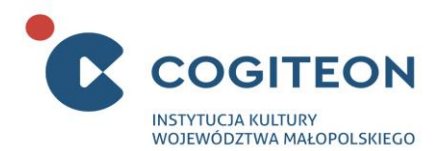

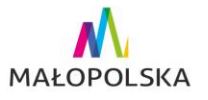

- 1) Użytkownik podchodzi do eksponatu i po zapoznaniu się z instrukcją, wprawia w ruch koło wyboru I, by wylosować teren, z jakiego będzie pozyskiwać wodę. Po zatrzymaniu się koła, wylosowane pole podświetla się kolorem zielonym, natomiast znajdujący się obok niego symbol kropli rozświetla się na niebiesko.
- 2) Kolejnym krokiem jest dokonanie wyboru odpowiedniego do wylosowanego obszaru źródła wody. Aby wybrać właściwą odpowiedź, użytkownik kręci kołem wyboru II. Gdy koło zostanie zatrzymane układ elektroniczny rozpoznaje odpowiedź, jeżeli jest poprawna – obramowanie wybranego pola rozświetla się na zielono, natomiast pierwszy odcinek wodociągu prowadzący do koła wyboru III rozświetla się na niebiesko.
- 3) W dalszych krokach interakcja wygląda analogicznie jak dla koła wyboru II. Użytkownik przechodzi kolejno do kół III, IV oraz V i dokonuje wyboru poprawnych odpowiedzi aż do rozświetlenia całego wodociągu. Ukończenie zadania jest sygnalizowane efektem świetlnym, symulującym nalewanie się wody z wodociągu, do umieszczonego na jego końcu symbolu szklanki.
- Interakcja na stanowisku skonstruowana jest tak, że przebiegać może tylko w kolejności od I do V koła wyboru. W przypadku niezachowania kolejności, kręcenie kołami wyboru nie powoduje żadnego efektu.
- Stanowiska ma mechanizm samoczynnego resetu powracania do stanu spoczynku, działający na zasadzie wykrywania bezczynności. Czas do resetu naliczany jest: od momentu zakończenia losowania za pomocą koła I, a także dla każdego z dalszych kół wyboru od momentu wybrania właściwej odpowiedzi. Czas bezczynności dobrany jest tak, by użytkownik mógł komfortowo zapoznać się z informacjami, znajdującymi się na elementach graficznych sąsiadujących z kołami wyboru.
- **5. Szacunkowe wymiary eksponatu:**

Długość: max. 2500 mm Wysokość: max 3000 mm Głębokość: max. 500 mm

# Eksponat 9

**Robocza nazwa eksponatu:** Nietoperz

## **Opis eksponatu**:

## **1. O czym jest/czemu służy eksponat:**

Eksponat ma pokazać, że fale dźwiękowe rozchodzą się w powietrzu i odbijają się od napotykanych przeszkód, co umożliwia nawigację w przestrzeni. Na poziomie mistrzowskim umiejętnością taką posługują się nietoperze, które wytwarzają ultradźwięki, a następnie odbierają fale odbite od przeszkód (*echolokacja*).

**2. Rysunek poglądowy:**

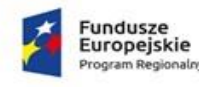

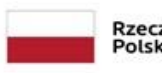

Rzeczpospolita<br>Polska

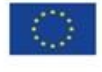

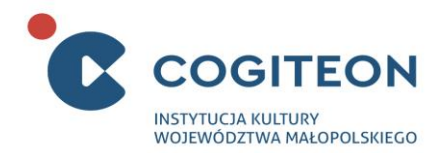

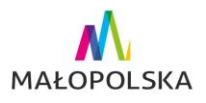

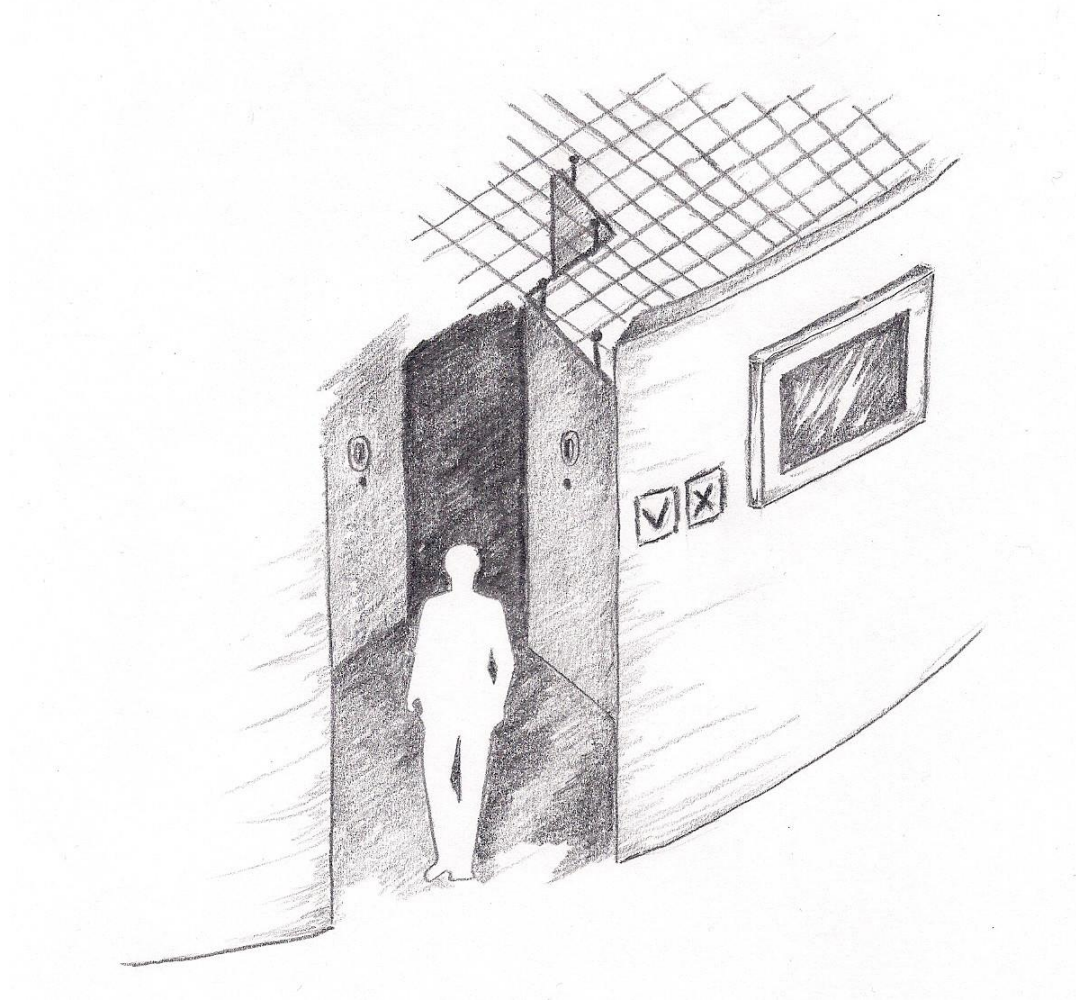

Rys. 1 – widok ogólny

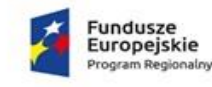

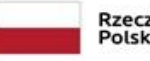

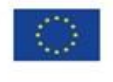

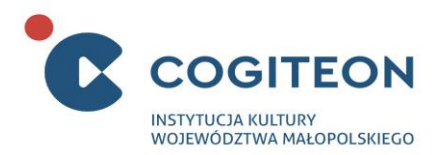

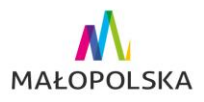

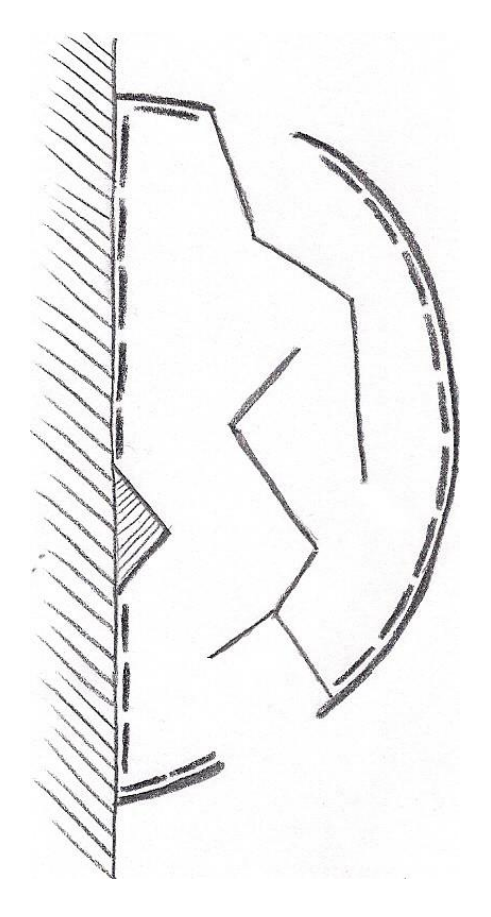

Rys. 2 - Rzut z góry

**Małopolskie Centrum Nauki Cogiteon** ul. Lubelska 23, 30-003 Kraków tel. (12) 395 70 62 e-mail: biuro@cogiteon.pl, www.cogiteon.pl

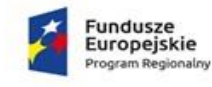

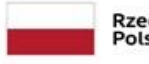

Rzeczpospolita<br>Polska

Unia Europejska<br>Europejski Fundusz<br>Rozwoju Regionalnego

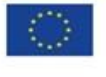

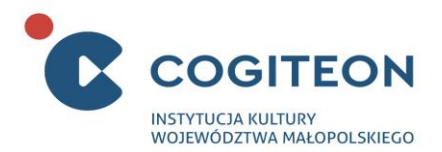

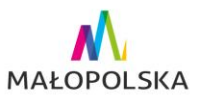

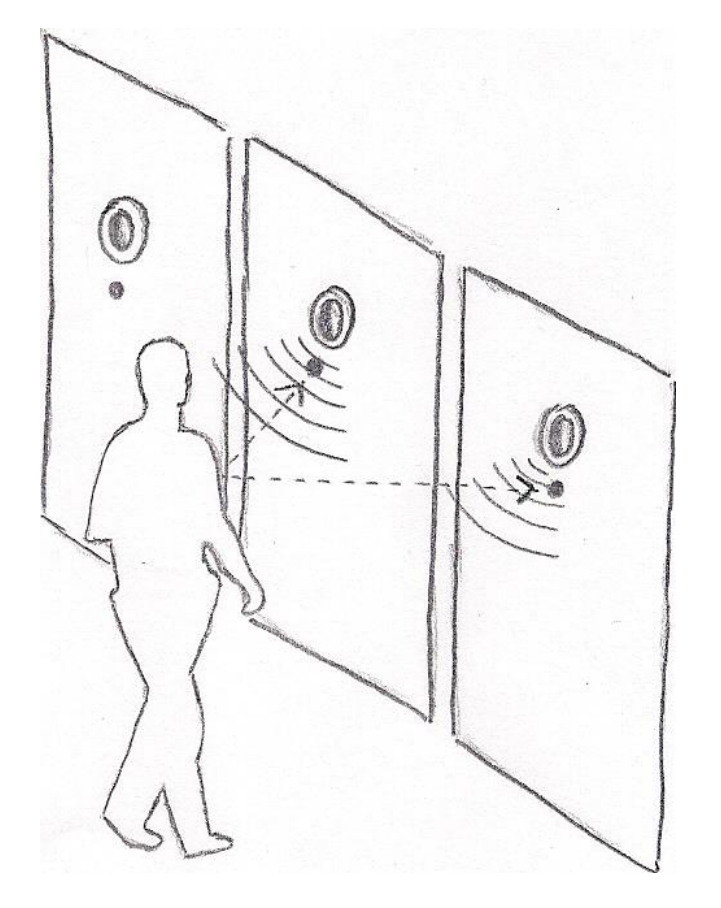

Rys. 3 – Interakcja

## **3. Opis elementów eksponatu:**

Eksponat przestrzenny – labirynt – przystosowany do użytku przez pojedynczą osobę. Jest zabudowany w zaciemnionym, wyciszonym pomieszczeniu, wydzielonym z przestrzeni wystawy. Jego przestrzeń ma kształt połowy koła. Pomieszczenie to wydzielone jest przez Generalnego Wykonawcę.

Eksponat składa się z następujących kluczowych elementów:

- Labiryntu,
- Kratownicy,
- Układów elektronicznych,
- Instalacji oświetleniowej,
- Systemu podglądu,
- Elementów scenograficznych,

## **3.1 Labirynt**

- Długość trasy wynosi co najmniej 12000 mm.
- Podłoga wykona jest z materiału o właściwościach amortyzujących ewentualny upadek użytkownika. Jej kolor jest identyczny jak ścian labiryntu.
- Szerokość przejść w przestrzeni labiryntu wynosi minimum 900 mm.
- Zbudowany jest z mobilnych ścianek oraz paneli montowanych na ścianach pomieszczenia.

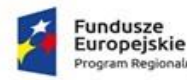

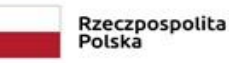

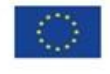

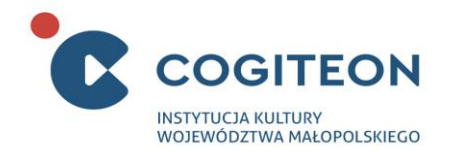

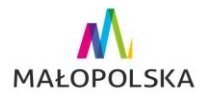

## **3.2 Ścianki**

- Mają co najmniej 2500 mm wysokości (do kratownicy).
- Ich szerokość zostanie ustalona na etapie prototypownia.
- Ich konstrukcja zapewnia stabilność, nawet w sytuacji upadku na nią osoby dorosłej bądź próby przepchania jej.
- Ścianki mocowane są do podłogi i kratownicy znajdującej się nad przestrzenią eksponatu.
- Grubość ścianek umożliwia ukrycie w ich wnętrzu wszystkich elementów elektronicznych związanych z funkcjonowaniem eksponatu.
- Mogą być przestawiane w celu re-aranżacji układu labiryntu.
- Ścianki wykończone są z obu stron miękkim materiałem zapobiegającym ewentualnym urazom i nie posiadają ostrych krawędzi.
- Materiał jakim wykończone są ścianki jest łatwy do utrzymania w czystości i odporny na uszkodzenia.
- Powierzchnia ścianek jest koloru czarnego lub szarego (do ustalenia na etapie prototypownia).

## **3.3 Panele**

- Są wykończone w identyczny sposób i posiadają zainstalowane takie same elementy elektroniczne związane z interakcją jak ścianki mobilne.
- Są mocowane na ścianach wyznaczających przestrzeń eksponatu.
- Mają minimum 2000 mm wysokości.
- Ich szerokość (i ilość) zostanie ustalona na etapie prototypownia.

## **3.4 Kratownica**

- Znajduje się nad całą przestrzenią eksponatu i jest rozpięta między jego ścianami bocznymi.
- Służy jako jeden z elementów konstrukcyjnych, do którego przymocowane są ścianki mobilne.
- Są do niej podczepione są elementy układu oświetleniowego i podglądu przestrzeni eksponatu.
- Od góry na kratownicy ułożone jest zadaszenie, zaciemniające i dodatkowo wygłuszające przestrzeń wewnątrz eksponatu.

## **3.5 Układy elektroniczne**

- Każdy element labiryntu (ścianka i panel ścienny) wyposażony jest w identyczny i działający niezależnie od pozostałych układ elektroniczny na który składa się:
	- Czujnika rejestrującego odległość użytkownika od ściany. Część detektorowa zlicowana z płaszczyzną obudowy,
	- Przetwornik odpowiada za przetwarzanie informacji o odległości użytkownika na sygnał dźwiękowy emitowany przez głośnik,
	- Głośnik kierunkowy wpuszczony w głąb ścianki/panelu i zabezpieczony z zewnątrz zlicowaną z płaszczyzną obudowy metalową maskownicą,
- Elementy układu elektronicznego są zainstalowane na ściankach oraz wewnątrz ścianek i paneli tworzących labirynt.
- Czujniki rejestrują obecność użytkownika z odległości (do ustalenia na etapie prototypownia).
- W momencie, gdy czujniki wykryją obecność użytkownika układ elektroniczny emituje krótkie dźwięki. Częstotliwość ich emisji wzrasta wraz ze zbliżaniem się użytkownika do ścianki i zmniejsza wraz z oddalaniem się.

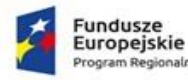

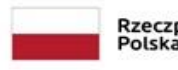

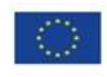

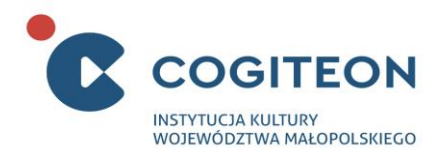

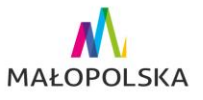

- Układy elektroniczne zainstalowane na elementach labiryntu, działają niezależnie od siebie, w sposób kaskadowy.
- Oprócz układów elektronicznych zainstalowanych w elementach labiryntu, eksponat wyposażony jest w dodatkowy układ elektroniczny, który odpowiada za:
	- Kontrolę przebiegu interakcji:
		- Przy wejściu i wyjściu z labiryntu znajdują się czujniki wykrywające obecność zwiedzających,
		- W momencie, gdy wewnątrz labiryntu znajduje się użytkownik, nad wejściem świeci się kontrolka w kolorze czerwonym,
		- Gdy przestrzeń labiryntu pozostaje pusta, nad wejściem świeci się kontrolka w kolorze zielonym.
	- Kontrolę pracy instalacji oświetleniowej.
	- Kontrolę pracy systemu podglądu.

## **3.6 Instalacja oświetleniowa**

- Jest uruchamiana w sytuacji awaryjnej i oświetla całą przestrzeń eksponatu.
- Posiada możliwość regulacji natężenia światła.
- Może być uruchamiana przez obsługę wystawy, a także przez użytkowników eksponatu, ale włącznik nie jest dostępny dla osób będących na zewnątrz.
- System podglądu wnętrza przestrzeni dostępny dla obsługi wystawy (np. kamera na podczerwień), z transmisją obrazu do monitora umieszczonego przed wejściem do przestrzeni eksponatu oraz możliwością zdalnego dostępu do obrazu - np. tablet obsługiwany przez dla pracownika obsługującego wystawę).
- Domyślnie oświetlenie po uruchomienie posiada niewielkie natężenie, umożliwiające bezpieczne poruszanie się po przestrzeni eksponatu (mood-light). Użytkownik może uruchomić oświetlenie w sytuacji awaryjnej wówczas oświetlenie wygasza się automatycznie po upływie np. 10 sekund (dokładny czas zostanie ustalony na etapie prototypownia). Na etapie prototypowania również zostanie wybrane rozwiązanie umożliwiające awaryjne włączenie światła przez użytkownika (np. włączniki manualne podświetlone przy pomocy światła fluorescencyjnego lub diody LED o małym natężeniu światła (2-4 sztuki, rozlokowane w przestrzeni w taki sposób, aby ich lokalizacja była widoczna dla użytkowników z różnych punktów labiryntu).

## **3.7 System podglądu**

- Zapewnia stały podgląd wnętrza eksponatu obsłudze wystawy i zwiedzającym
- Składa się z kilku kamer rejestrujących obraz w podczerwieni (ich ilość i rozmieszczenie zostanie ustalone na etapie prototypownia) podwieszonych do kratownicy, układu sterującego i monitora umieszczonego na zewnątrz eksponatu. Na monitorze w trybie rzeczywistym wyświetlany jest obraz z kamer
- Ekran, na którym wyświetlany jest obraz z kamer znajduje się w pobliżu wejścia do eksponatu, na zewnętrznej stronie półkolistej ściany

## **3.8 Element scenograficzny**

• Dwa elementy scenograficzne w formie np. tablic, infografik naściennych. Są umieszczone przy wejściu i wyjściu z eksponatu

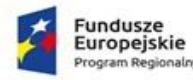

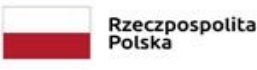

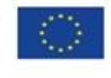

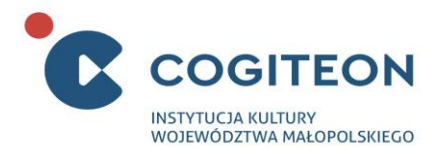

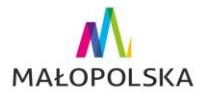

• Zawierają informacje naukowe dotyczące echolokacji oraz opis interakcji i instrukcje obsługi stanowiska

## **4. Przebieg interakcji:**

Zadaniem Użytkownika jest przejście labiryntu kierując się informacją dźwiękową pozwalającą na określenie odległości i położenia przeszkody (ściany labiryntu).

Użytkownik wchodzi do przestrzeni eksponatu w momencie zapalenia się zielonej kontrolki nad wejściem.

Użytkownik porusza się w zaciemnionej przestrzeni, do orientacji wykorzystując dźwięki emitowane przez układy elektroniczne umieszczone w ścianach labiryntu. Ich częstotliwość narasta w miarę zbliżania się do przeszkody i zmniejsza w momencie oddalania się od niej.

Trasa przejścia przez labirynt jest jednokierunkowa. Wejście oraz wyjście znajdują się w różnych punktach przestrzeni labiryntu.

Przy wyjściu z labiryntu zastosowana jest bramka jednokierunkowa umożliwiająca użytkownikom opuszczenie labiryntu i zapobiegająca wejściu z zewnątrz.

#### **5. Informacje dodatkowe:**

Brak progów i innych przeszkód narażających Użytkownika na potknięcie.

Dodatkowo wykonawca dostarcza 5 dodatkowych ścianek, nie uwzględnionych w pierwotnym projekcie przestrzeni labiryntu.

Po zewnętrznej stronie przestrzeni inni użytkownicy oraz obsługa wystawy mogą śledzić co dzieje się w środku pomieszczenia w taki sposób by nie uprzedzać efektów istotnych dla interakcji, czyli np. nie widzą oni ścianek tylko poruszających się ludzi.

## **6. Szacunkowe wymiary eksponatu:**

Eksponat znajduje się w strefie ciszy, zbudowanej na planie półokręgu o promieniu ok. 3770 mm. Ustalenie dokładnych wymiarów możliwe będzie na etapie prototypowania.

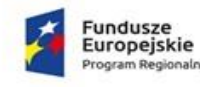

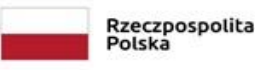

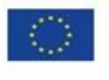